## Bulletin du comité de liaison enseignants et astronomes

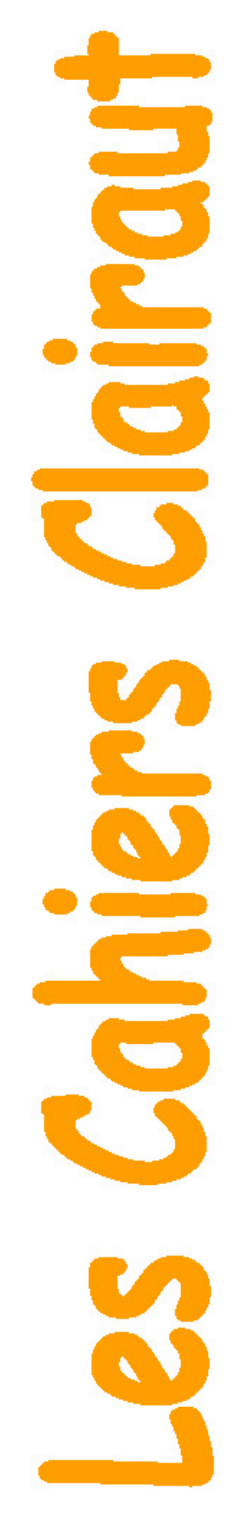

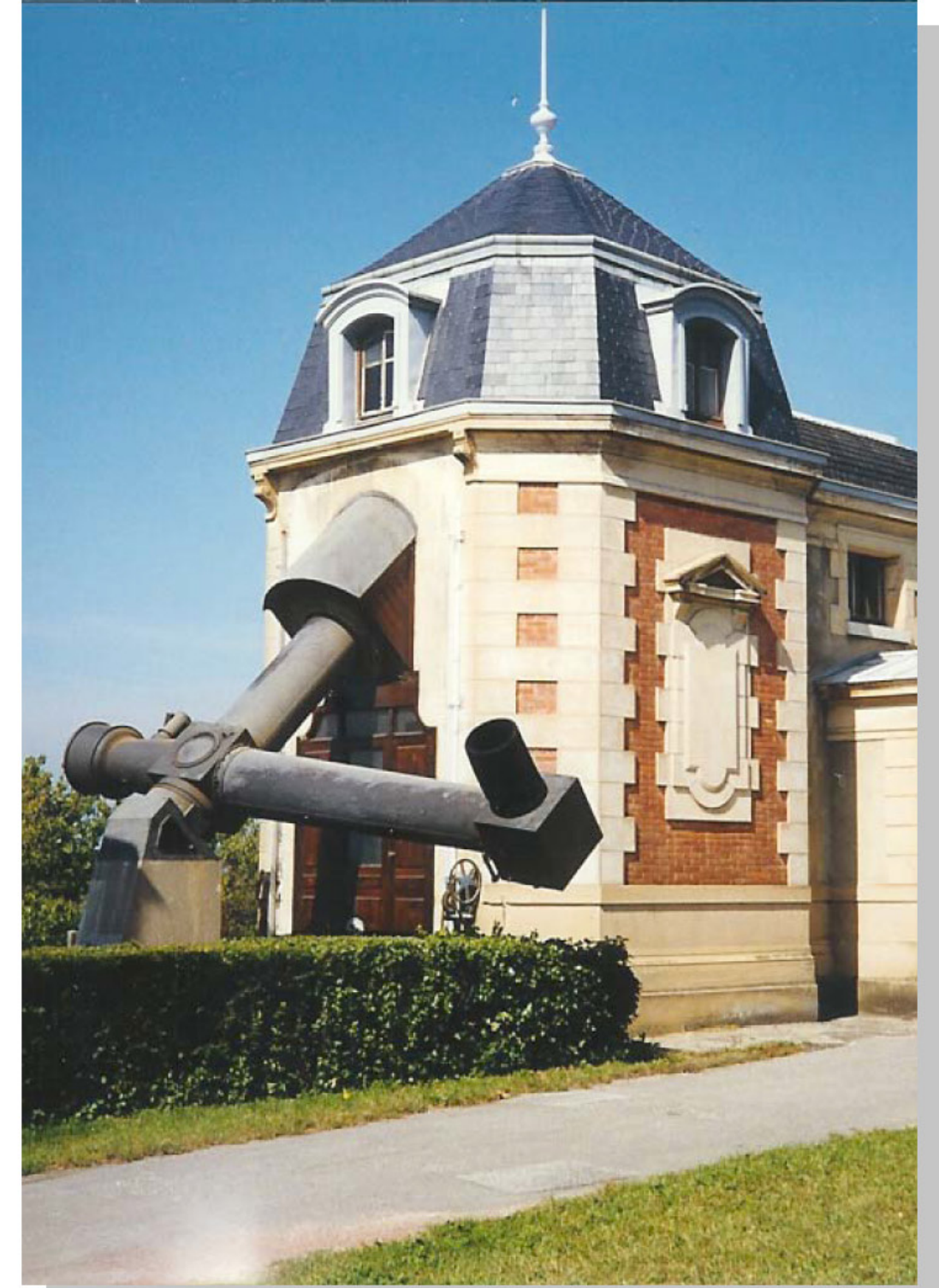

## numéro 116 - HIVER 2006

**ISSN 0758-234X** 

## Comité de liaison enseignants astronomes

Le CLEA. Comité de Liaison Enseignants et Astronomes, est une association déclarée à but non lucratif (loi de 1901). Fondée en 1977. Elle réunit des enseignants et des astronomes professionnels qui veulent ensemble promouvoir l'enseignement de l'astronomie à tous les niveaux de l'enseignement et dans les organismes de culture populaire.

Le CLEA organise des stages nationaux (écoles d'été) et régionaux. Ces stages sont ouverts aux enseignants de l'école primaire, du collège et du lycée et, de manière générale, à tous les formateurs. On s'efforce d'y conjuguer information théorique et travaux pratiques (observations, travaux sur documents, mise au point de matériels didactiques et recherche du meilleur usage de ces matériels, etc.). Le CLEA favorise les échanges directs entre enseignants et astronomes, hors de toute contrainte hiérarchique.

L'organe de liaison du CLEA, les CAHIERS CLAIRAUT, est une revue trimestrielle. On y trouve des articles de fond (astrophysique, histoire, philosophie, enseignement...), des comptes rendus d'expériences pédagogiques, des notes critiques de livres récents, des innovations en matière d'activités pratiques.

Le CLEA a mis en place une liste de diffusion afin de permettre des échanges rapides entre les abonnés. L'adresse est la suivante : C-L-E-A@yahoogroupes.fr

### Bureau du CLEA pour 2006

Présidents d'honneurs :

Lucienne Gouguenheim. Jean-Claude Pecker Evry Schatzman

Président : Georges Paturel Trésorier : Jean Ripert Trésorier Adjoint : Jacky Dupré Rédacteur des Cahiers : Georges Paturel Secrétaire : Lucette Mayer Secrétaire Adjoint : Eric Josselin Responsable du site web : Francis Berthomieu

### Rédacteurs Adjoints des Cahiers **Clairaut**

Daniel Bardin, Francis Berthomieu, Michel Bobin, Pierre Causeret, Frédéric Dahringer, Charles-Henri Eyraud, Marie-Agnès Lahellec. Christian Larcher, Chantal Petit, Jean Ripert, Jean-Noël Terry, Daniel Toussaint

### Associés de rédaction

Lucette Bottinelli, Jacky Dupré, Jean-Luc Fouguet, Michèle Gerbaldi Lucienne Gouguenheim, Colette Le Lay, Lucette Mayer Philippe Merlin, Josée Sert

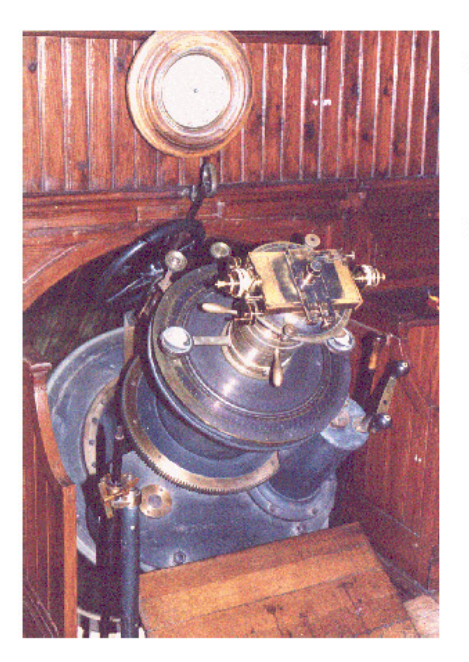

## A PROPOS DE LA COUVERTURE

### Lunette coudée de l'observatoire de Lyon.

Cette lunette, fabriquée par les établissements Gautier de Paris, a été mise en service en 1887. Elle a un objectif constitué d'une lentille de 35 cm de diamètre (diaphragmée à 32 cm) et de 7,80 m de distance focale. Cet instrument est unique. Parmi les six autres instruments semblables, il est le seul encore utilisable dans son état d'origine. La caractéristique principale d'une telle lunette est que, par un jeu de miroirs plans, l'image se forme toujours au même endroit (photo cicontre), dans un local situé au sommet du bâtiment. C'est de ce local d'observation que s'effectuent toutes les opérations de pointage, à l'aide de commandes mécaniques. L'entraînement est assuré par un mécanisme d'horlogerie à poids.

G. Paturel

## **Les Cahiers Clairaut Hiver 2006 n° 116**

## **EDITORIAL**

Le CLEA est en train de vivre une importante mutation. Le siège social, historiquement situé à l'Université d'Orsay, va migrer au Centre de Recherche Astronomique de Lyon.

Mais une mutation plus profonde est en marche. Tous les documents anciens ont été digitalisés. Les Comptes Rendus des écoles d'été ainsi qu'un nouvel archivage des Cahiers Clairaut , plus performant que le précédent, seront offerts gratuitement aux abonnés 2007, sous forme d'un DVD.

De nouveaux documents pédagogiques sont en préparation. Ils seront présentés sous forme d'un CD, accompagné d'un livret. Nous pourrons ainsi vous offrir, bien plus facilement qu'auparavant : des images, des fichiers de tableur et des données manipulables.

Dans ce nouveau Cahier nous poursuivons nos efforts en direction des activités pédagogiques. Alors, bonne lecture !

### **La Rédaction patu@obs.univ-lyon1.fr**

## **Cours**

**Cours élémentaire d'astronomie et d'astrophysique XII– l'Univers**  G. Paturel p. 2

## **Histoire**

**Madame du Châtelet, Gabrielle-Émilie Le Tonnelier de Breteuil**  J.N. Terry p. 7

## **Avec nos élèves**

**Mesures de distances : Les Galaxies**  G. Paturel p. 16

**Avec nos élèves Mesure de la vitesse de la Lumière**  René Cavaroz, Anne Piet, Chloé, Alexandre et Antoine p. 20

## **Curiosité**

**Clin d'oeil**  Jean-Noël Terry p. 24

### **Avec nos élèves**

**Du bon usage des éphémérides obtenues à l'IMCCE et avec l'aide d'un tableur** Ph. Merlin p. 25

## **Observation**

**Peut-on faire de la photographie astronomique simple avec un appareil photo numérique ?**  P. Causeretp. 28

## **Réalisation**

**Petit cadran solaire équatorial adaptable à la latitude du lieu**  Ph. Merlin p. 32

## **Rubriques fixes** p.34

•**Remue-méninges** 

- •**Lecture pour la Marquise**
- •**Les potins de la Voie Lactée**
- •**La vie associative**
- •**Courrier des lecteurs**

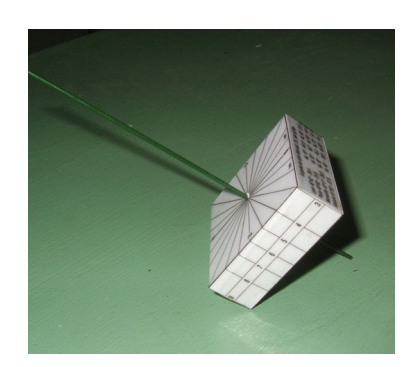

## **COURS**

## **Cours élémentaire d'astronomie et d'astrophysique : XII- L'Univers**

## **Georges Paturel, Observatoire de Lyon**

**Résumé :** *Ce dernier cours nous permet d'aborder le problème de l'Univers considéré dans son ensemble. À mon sens, ce cours est d'une grande importance, car il nous permet de prendre conscience de la place de l'homme dans l'Univers. Le résultat égratignera probablement notre orgueil. Mais peu importe, l'homme cultivé et honnête devrait faire sienne cette réalité. Attention, la lecture de cet article est dangereuse. Âmes sensibles s'abstenir !*

### **Introduction**

Ce cours présente l'Univers, Notre Univers, tel qu'il nous apparaît à travers les observations astronomiques. L'interprétation de ces observations sera expliquée, mais il ne faut pas perdre de vue que la physique, et partant, l'astrophysique, ne donnent que des modèles. L'une comme l'autre ne répondent pas au pourquoi originel mais se contentent de décrire le comment qui en résulte.

Dans le cours précédent nous avions compris que l'Univers était peuplé de galaxies, semblables à la nôtre, elles-mêmes peuplées de milliards d'étoiles semblables à notre Soleil. Était-il possible d'aller plus loin, de trouver des lois régissant l'Univers ? Ces lois, comme celles de la mécanique, nous rendraient-elles possibles des prédictions, comme celles qui nous permettent de prévoir les conjonctions des planètes, le retour de certaines comètes, ou celles qui nous permettent d'interpréter les étoiles nouvelles (supernovæ) et rendent plausible le schéma d'évolution des étoiles ?

## **L'univers de Newton**

Newton a consacré un peu de temps à imaginer la gravitation à l'échelle de l'Univers. Selon lui, l'attraction gravitationnelle entre tous les corps, universelle et instantanée, imposait que l'Univers soit infini. Sans cela tous les corps se seraient rassemblés au centre de l'Univers, sous l'effet de cette attraction. Avec un Univers infini, chaque corps est attiré dans chaque direction de la même manière et reste donc immobile. Mais un univers infini ne posait pas que des problèmes philosophiques (qu'est-ce que l'infini ?). En effet, dans un univers homogène, le nombre d'étoiles croissant comme le cube de la distance et l'éclat apparent ne décroissant que comme le carré de la distance, l'augmentation du nombre d'étoiles faisait plus que compenser la perte d'éclat. Le ciel aurait dû être aussi brillant que la surface d'une étoile, prédiction évidemment non confirmée. On peut aussi comprendre ce résultat en disant que, quelle que soit la direction de notre regard, dans un univers infini, la visée s'arrête nécessairement à la surface d'une étoile.

Nous verrons un peu plus loin dans ce cours, comment ce paradoxe, qu'on appelle le paradoxe d'Olbers, peut être levé aujourd'hui.

## **La loi de Hubble**

1917, de Sitter avait trouvé, pour l'Univers, des solutions aux équations de la Relativité Générale proposée par Einstein et déjà auréolée de succès dans le système solaire. Les solutions de de Sitter montraient que l'Univers était instable. Il ne pouvait être qu'en expansion ou en contraction. Certes, le modèle décrit considérait que l'Univers était vide de matière, dont notre seule présence témoignait du contraire... mais bon, admettons.

1925, Hubble venait de prouver que certaines des nébuleuses visibles sur les clichés astronomiques étaient des galaxies distantes, semblables à notre Voie Lactée.

Plusieurs astronomes, dont Slipher et Lundmark, avaient bien noté une corrélation entre la distance probable de ces galaxies et leur vitesse, mesurée par le décalage des raies spectrales. Plus les galaxies étaient lointaines et plus elles nous fuyaient rapidement. Selon Lundmark, la vitesse semblait atteindre une valeur maximale. Il représenta la variation par une courbe qui s'infléchissait pour atteindre cette valeur maximale.

Dans le même temps, les théoriciens cherchaient une solution des équations d'Einstein, sans adopter comme de Sitter, l'hypothèse d'un univers vide de matière. Tolman y parvint. Il publia son résultat dans la revue Astrophysical Journal (ApJ 69, 245). Son résultat était que la vitesse devait être simplement proportionnelle à la distance *D* :

$$
\frac{\Delta\lambda}{\lambda} = K.D
$$

 $\Delta\lambda/\lambda$  est le décalage spectral relatif, égal selon la loi de Doppler-Fizeau, à la vitesse de fuite de la galaxie considérée, divisée par la vitesse de la lumière c<sup>1</sup>. Pour cette galaxie, *D* est sa distance à l'observateur. K est la constante de proportionnalité. Tolman, dans le texte de son article, semble avoir été guidé par des résultats expérimentaux qui laissaient prévoir une telle relation, mais il ne cite pas ses sources.

Nous étions en 1929. Or, et ce point est important, Hubble avait publié un article dans cette même revue. Il est probable qu'il aura vu le résultat de Tolman. L'histoire ne le dit pas, toujours est-il que dans les semaines qui suivirent, Hubble publia un article où il montrait que les observations (en l'occurrence celles de Slipher (mais il ne cite pas non plus ses sources<sup>2</sup>) corroboraient parfaitement la loi de proportionnalité trouvée par Tolman. La loi de Hubble s'écrit donc simplement :

### $V = H D$

Cette loi était la première loi générale applicable à l'Univers, dans son ensemble. Les galaxies, ces briques de l'Univers, peuvent donc être vues comme des particules libres se déplaçant selon les lignes d'espace-temps de la Relativité Générale.

Les équations les plus générales proposées par Einstein contenaient un terme (la constante

 $\overline{a}$ 

cosmologique) dont le rôle était de gommer toute évolution, pour forcer l'Univers à être statique, selon l'a priori de l'époque. Quand l'expansion fut observée par les astronomes, Einstein déclara que l'addition de la constante cosmologique pour permettre à l'Univers d'être statique, était "*la plus grosse erreur de sa vie*". Avec plus de nuances il écrira plus tard :

*"La découverte de l'expansion des nébuleuses extragalactiques justifie le passage de la théorie à des solutions dynamiques de la structure de l'espace, une voie qui ne devait apparaître auparavant que comme une issue nécessitée par l'insuffisance de la théorie".* 

La constante cosmologique a été alors considérée comme nulle, car elle n'était plus nécessaire. Il faut cependant signaler que l'addition de cette constante par Einstein n'était pas totalement arbitraire. En effet, les équations ainsi modifiées satisfaisaient toujours aux postulats qui présidaient à la Relativité Générale. Elles étaient donc plus générales. On peut simplement dire que Einstein a apporté cette modification pour une mauvaise raison, mais la modification était justifiée et ce d'autant plus que des mesures récentes tendent à réhabiliter cette constante, non pas pour rendre l'Univers statique, mais au contraire pour expliquer une accélération de l'expansion. Nous reviendrons sur cette question à la fin de cet article.

### **Un modèle géométrique**

L'Univers pouvait donc être décrit par les équations de la Relativité Générale. L'expansion générale de l'Univers, qui constituait la preuve évidente d'une évolution, obligeait à envisager que l'Univers ait eu un début et peut-être une fin.

Pour expliquer ces nouvelles observations nous allons d'abord décrire l'Univers par un modèle très simple. L'Univers réel observable est à quatre dimensions. L'espace et le temps ne peuvent plus être considérés indépendamment l'un de l'autre. Pour visualiser un tel univers ce n'est pas facile. Aussi ferons-nous une supposition simplificatrice : nous enlèverons une dimension d'espace.

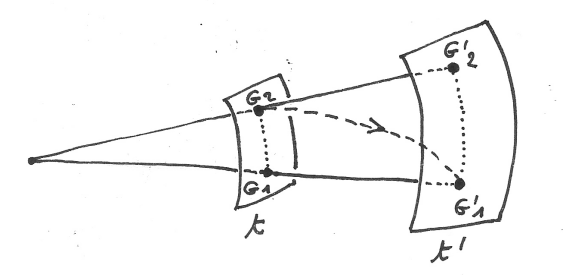

<sup>1</sup> Rappelons la relation de Doppler-Fizeau :

 $\Delta \lambda / \lambda = V/c$ 

<sup>2</sup> Selon l'étude faite par A. Brémond.

Nous serons alors dans un monde plat possédant une longueur, une largeur et un temps. Le schéma ci-dessus représente l'Univers à deux instants t et t'. L'Univers est plat. Deux galaxies G1 et G2 sont figurées à l'instant t. Elles sont devenues G1' et G2' à l'instant t' quand l'Univers s'est expansé. Notons au passage que, si nous avions un grand nombre de galaxies, chacune d'elles aurait l'impression de voir les autres la fuir. Chacune se croirait au centre de ce gigantesque mouvement de fuite. On comprend que ce n'est qu'une illusion de plus que nous réservait la Nature.

Écrivons la vitesse qui résulte de l'expansion, en supposant que toutes les distances augmentent dans toutes les directions proportionnellement à un certain facteur d'échelle R, ce qui peut s'écrire : *D=K.R*, où K est la constante de proportionnalité et R le facteur d'échelle. La vitesse relative des deux galaxies est égale à l'accroissement de distance divisé par l'accroissement de temps :

$$
V = \frac{D - D'}{t - t'} = K \frac{R - R'}{t - t'} = \frac{D}{R} \cdot \frac{R - R'}{t - t'}
$$

La variation de R avec le temps est parfois notée  $\dot{R}$ , comme en mécanique rationnelle. La vitesse s'écrit alors :

$$
V = H.D
$$

On reconnaît la loi de Hubble avec pour constante de Hubble :

$$
H = \frac{\dot{R}}{R}
$$

Mais alors, la constante de Hubble n'est pas une constante ? Eh bien non ! Mais nous pouvons calculer sa valeur observable aujourd'hui (voir dans ce cahier, l'article sur "Mesure de distances"). Nous adopterons *H*=65(km/s)/Mpc.

### **L'âge de l'Univers**

Le problème que l'on peut se poser est le suivant : comment le facteur d'échelle *R* varie-t-il avec le temps ?

Dans un premier temps, nous pouvons choisir la relation la plus simple possible. Par exemple une relation linéaire :  $R = a.t + b$ , où *a* et *b* sont des constantes inconnues.

Nous allons adopter une convention pour définir l'origine du temps. Nous dirons par exemple que *R=0* pour *t=0*. Vous voyez alors que cette convention conduit à *b=0*.

En considérant alors deux instants *t* et *t'*, on calcule aisément :  $\dot{R} = (R - R')/(t - t')$ . On trouve alors :  $\dot{R} = a$ . D'où nous déduisons :

$$
H = \frac{1}{t}
$$

La constante de Hubble est donc variable ! Elle varie comme l'inverse du temps. L'inverse de la constante de Hubble que nous observons aujourd'hui donne le "*temps de Hubble*". L'âge de l'Univers est peut-être plus petit. En effet la relation entre *R* et *t* que suggèrent les équations de la Relativité appliquée à la cosmologie n'est pas *R=a.t* mais plutôt :

$$
R = a.t^{2/3}
$$

On trouve alors que l'âge de l'Univers est :

$$
t = \frac{2}{3H}
$$

Avec ce modèle et *H*=65(km/s)/Mpc on trouve que l'âge de l'Univers, en milliards d'années est à peu près de *t*=10 milliards d'années. Il suffit de convertir les Mégaparsecs en kilomètres et les secondes en milliards d'années. C'est long mais facile !

### **Regardons le plus loin possible**

Dans notre modèle géométrique simple, quand nous observons une galaxie lointaine, quelle que soit sa direction, nous la voyons sur une nappe du passé, plus contractée que la nappe dans laquelle nous sommes aujourd'hui, car la lumière a eu besoin d'un temps important pour arriver jusqu'à nous et pendant ce temps l'Univers s'est dilaté. Quelle que soit la direction, notre regard plongera dans le passé et arrivera sur un univers plus condensé et donc plus chaud (comme pour un gaz que l'on comprimerait, la température augmente quand le volume diminue). Où que nous regardions, nous devrions voir le rayonnement de l'Univers primordial. Ce rayonnement a été observé. Il s'agit d'un corps émissif en équilibre (corps noir) à la température de 3 degrés Kelvin environ. En réalité, ce rayonnement était bien plus chaud dans l'Univers primordial, si chaud (3700 degrés Kelvin), que les protons et les électrons ne pouvaient pas rester attachés les uns aux autres. Ce n'est qu'après s'être dilaté que l'Univers est devenu plus froid et que les protons et les électrons ont pu se combiner.

Avant cette combinaison, l'Univers était donc baigné d'électrons libres qui absorbaient les ondes électromagnétiques et les re-rayonnaient dans toutes les directions. L'Univers n'était pas plus transparent

qu'un brouillard qui diffuse la lumière. Ce n'est qu'à partir de cette combinaison que l'Univers est devenu transparent et que l'on a pu voir les premiers objets, les premières galaxies.

## **Combien y a-t-il de galaxies dans l'Univers ?**

On pourrait penser que ce calcul est impossible. Pourtant nous allons essayer, au moins pour avoir une idée.

Introduisons tout d'abord la courbe de complétude. Si nous comptons toutes les galaxies d'éclat supérieur à une limite donnée (c'est-à-dire de magnitude apparente inférieure à une valeur limite) et que nous portions sur un graphique le logarithme du nombre trouvé en fonction de la magnitude limite, nous obtenons une courbe linéaire qui s'infléchit à une certaine magnitude, dite magnitude de complétude. La pente de la partie linéaire vaut à peu près 0,6.

La démonstration est assez simple même si la démonstration rigoureuse est assez subtile. Le nombre de galaxies *N* augmente comme le cube de la distance *d*, si la répartition est homogène. En notation logarithmique nous obtenons :

$$
\log N = \log d^3
$$

Or nous avons vu dans le cours numéro IX la relation qui lie la magnitude apparente à la distance et à la magnitude absolue :

$$
m - M = 5\log d + 25
$$

Dans cette expression, *d* est en mégaparsecs. En combinant les deux relations on trouve :

$$
\log N = 0.6m + 0.6M - 15
$$

Quelle que soit la magnitude absolue, la pente de la relation *logN=f(m)* est de 0,6. Si on considère toutes les magnitudes absolues possibles, les galaxies les plus lumineuses, comme les plus faibles, le résultat sera le même. Si on fait l'essai avec la base de données HYPERLEDA (voir l'article "La mesure des distances" dans ce cahier) on trouve que jusqu'à la magnitude m=18 il y a environ 700 000 galaxies<sup>3</sup>. La relation de complétude a donc pour expression :

select count(\*) where objtype='G' and  $bt < 18$ Le résultat est 743784 galaxies.

$$
log(700\ 000) = 0.6 \times 18 + C
$$

D'où : C=−4.955.

Or, notre regard porte environ jusqu'à 10 milliards d'années lumière. Combien de galaxies sont présentes dans ce volume ?

10 milliards d'années de lumière, c'est-à-dire 3 milliards de parsecs, ou 3000 Mpc. Si nous reprenons la définition des magnitudes, nous pouvons calculer la magnitude apparente des plus faibles galaxies (*M*=−15), à cette distance :

$$
m = M + 5\log(3000) + 25 = 27.4 \text{ mag.}
$$

Si nous observons toutes les galaxies plus brillantes que *m*=27.4, la courbe de complétude précédente nous donne le nombre attendu :

$$
\log N = 0.6 \times 27,4 - 4.955 = 11,485
$$

d'où : N=300 milliards de galaxies, environ. Dans la réalité, la pente est souvent un peu inférieure à 0,6, comme si les galaxies se raréfiaient avec la distance. C'est une façon de lever le paradoxe de Olbers que nous présentions plus haut.

Ce calcul ne donne qu'une estimation très incertaine, mais elle a le mérite de nous montrer que l'Univers observable est extrêmement riche. Si on se rappelle qu'une galaxie peut contenir quelques centaines de milliards d'étoiles, on se trouve bien minuscule dans cet Univers.

Oserait-on dire maintenant que l'Univers est fait pour l'homme ? L'homme, petit microbe, sur une petite planète, orbitant autour d'une petite étoile, au milieu des 300 milliards d'étoiles semblables, membres d'une petite galaxie, elle-même perdue au milieu de milliards de galaxies semblables, dans un petit univers...

Oserait-on dire que la Terre est le seul endroit de l'Univers abritant de la matière vivante ? On ne peut s'empêcher de penser à Giordano Bruno, brûlé comme hérétique pour avoir dit que d'autres étoiles devaient abriter la vie. La découverte des galaxies conforte sa position.

On peut aussi se poser la question de savoir si la matière vivante ne serait pas une étape dans l'évolution de la matière (pas nécessairement l'aboutissement de l'évolution).

Nos conceptions philosophiques, voire religieuses, ne peuvent pas sortir indemnes d'une telle prise de conscience. Je vous avais prévenu, cette lecture était dangereuse.

■

 <sup>3</sup>  $3$  Il faut faire la requête suivante :

## **UN PEU D'HISTOIRE...**

## **Madame du Châtelet,**

## Gabrielle-Émilie Le Tonnelier de Breteuil

**Jean-Noël Terry** 

**Résumé :** *Madame du Châtelet (1706-1749) traduit les* Principia *de Newton en français et Mary Somerville (1780-1872) traduit la* Mécanique céleste *de Laplace en anglais. Les deux annoteront et referont les calculs. 5 ans de travail pour la première, 4 pour la seconde… N'est-il pas temps de rappeler ce que la science doit à certaines femmes ?* 

*Étant théoriquement responsable de la rubrique « Lecture pour la Marquise », je me devais de parler de celle dont le nom est indissociable de celui de Clairaut.* 

## **Une biographie, au fil de la chronologie**

Émilie naît à Paris, le 17 décembre 1706. Elle est la fille de Louis Nicolas Le Tonnelier, baron de Breteuil, qui était introducteur des ambassadeurs de Louis XIV et de sa seconde épouse Gabrielle Anne de Froulay. Cinquième de six enfants, elle seule et deux frères survécurent. Elle s'entendit particulièrement avec son frère abbé, qui vint souvent à Cirey.

Elle manifeste très tôt le goût pour l'étude, et elle a la chance d'avoir un milieu porteur. Son père l'instruit, fait rare pour une fille à l'époque, comme ses deux frères. Elle apprend le latin, le grec et l'allemand au lieu d'entrer au couvent ! Elle aurait commencé une traduction de Virgile. Elle lit Fontenelle qui est un cartésien. Il faut patienter avant de voir Émilie rencontrer les idées de Newton, « Neuton » comme on dit à l'époque.

Elle joue du clavecin, pratique le chant et la danse. Elle apprend à monter à cheval et pratique la gymnastique. On la dit d'une beauté moyenne, mais ayant de grands yeux expressifs.

![](_page_7_Picture_10.jpeg)

*Loir était émule de Nattier, qui avait déjà fait un portrait de Madame du Châtelet.* 

Elle ne dédaigne pas les plaisirs de la vie, collectionnant robes, chaussures, bijoux, porcelaines, goût pour le maquillage, influencé peut-être par sa visite à la cour de Versailles en 1722. À Paris, son père reçoit Fontenelle, qui lui donnera des leçons de sciences. Le baron de Breteuil recevait aussi Voltaire, et partageait ses idées. En particulier celles portées par « Œdipe », œuvre qui est un réquisitoire contre les dieux, et qui influença certainement la jeune Émilie qui ne savait pas que son destin rencontrerait celui de l'auteur…

### **1725**

Le 20 juin 1725, elle est mariée au marquis Florent Claude du Châtelet. Mariage arrangé comme souvent. Il est militaire, passionné de chasse ; elle aime la société, les salons et la vie de cour. Elle a 19 ans, il en a 30. Son époux étant gouverneur de Semur-en-Auxois, elle y séjourne et y rencontre le mathématicien Mézières.

Elle eut 3 enfants de son mari. Une fille le 30 janvier 1726, Gabrielle Pauline, qui épousera un prince italien, un garçon le 20 novembre 1727, Florent Louis Marie, qui sera guillotiné en 1794, et un autre garçon, Victor Esprit, en 1733, qui décèdera en août 1734.

#### **1728**

Le 24 mars son père décède en son hôtel des Tuileries. Émilie en est très affectée, sa mère se retire au château du Buisson à Créteil où elle mourut en 1740. Émilie n'était pas très proche de sa mère. Lorsqu'elle se rend à son chevet en septembre 1735, pour cause de maladie, elle écrit à Maupertuis : « Le devoir m'a fait faire cinquante lieues en poste sans me coucher… Elle est heureusement hors d'affaire. Je m'en retournerai de même dès que le quatorzième jour de la maladie sera passé. »

#### **1730**

Elle a 24 ans, elle prend pour amant le duc de Richelieu, amateur de littérature et de philosophie, qui trouve en Émilie du répondant. Cela dure un an et demi. Il l'encourage à prendre des leçons de mathématiques.

### **1732**

Moreau de Maupertuis, membre de l'Académie des Sciences, lui enseigne la géométrie… et elle devient sa maîtresse.

Maupertuis est astronome et physicien. En 1732, il rédige « *Discours sur les différentes figures des astres. Une exposition abrégée des systèmes de M. Descartes et de M. Newton* » où il présente en français les idées de Newton. Car « il faut avouer que

jusqu'ici l'on n'a pu encore accorder, d'une manière satisfaisante, les Tourbillons avec les phénomènes ». Donc au-delà d'une certaine prudence, un engagement du côté de Newton… il devra partir en expédition en Laponie pour prouver aux cartésiens que la Terre est aplatie aux pôles. Émilie fut donc, ici, formée dans l'esprit « newtonien ».

Elle ne peut assister aux séances de l'Académie du mercredi, car c'est une femme. De même pour les rencontres entre scientifiques et philosophes du café Gradot. Elle se fait faire des habits d'homme et s'installe à la table de Maupertuis. Personne n'est dupe, mais elle est acceptée !

### **1733**

En janvier Monsieur du Châtelet rejoint son régiment pour la guerre de succession de Pologne.

Émilie rencontre alors Voltaire chez la marquise de Saint-Pierre. Ce dernier vient de publier en Angleterre les « *Lettres philosophiques* » qui lui vaudront de fuir Paris précipitamment.

Ils vont ensemble à l'opéra, au théâtre et aux audiences royales sans s'occuper des règles de bienséance !

### **1734**

Lettre à Maupertuis, le dimanche janvier 1734 : « Mon fils est mort cette nuit; j'en suis profondément affligée ; je ne sortirai point, comme vous croyez bien. Si vous voulez venir me consoler, vous me trouverez seule : j'ai fait défendre ma porte ; mais il n'y a point de temps où je ne trouve un plaisir extrême à vous voir. »

Toujours en janvier 1734 : « J'ai passé la soirée avec des binômes et des trinômes. »

### **1735**

Elle accueille Voltaire chez elle, à Cirey-sur-Blaise en Haute-Marne. Émilie veillera sur Voltaire, lui évitant d'écrire l'irréparable, se démenant pour plaider sa cause auprès des personnes influentes. Voltaire avait envisagé de rester en Angleterre : « L'amitié seule m'a fait entièrement changer de résolution, et m'a rendu ce pays-ci *(la France)* plus cher que je ne l'espérais ». Qu'aurait écrit Voltaire d'Angleterre ?

Cirey est un refuge où ils vont vivre 4 ans d'étude, de promenade, en recevant les châtelains du voisinage. Voltaire la pousse à traduire Newton et à « penser par elle-même ».

Il avait découvert Newton à Londres, il avait assisté aux funérailles du savant, et avait été frappé de sa renommée. Il contacta alors Maupertuis, La Condamine, Clairaut. Maupertuis avait écrit en 1732, un « *Discours sur les figures des astres* » où il présentait les idées de Descartes et de Newton.

Cette année-là, Émilie reçoit aussi Francesco Algarotti, scientifique italien, qui rédige « *Le Newtonianisme pour les dames* ». Ses entretiens avec Voltaire et Émilie servent de base à une vulgarisation de la théorie de la lumière qu'Émilie trouvera trop légère, d'autant plus que l'ouvrage ne lui est pas dédicacé. On la voit cependant sur le frontispice en conversation avec Algarotti qui écrivit « Les attraits de la Marquise m'invitaient à parler d'autres choses que de Philosophie. »

On étudie beaucoup, il y a deux repas par jour signalés par le tintement d'une cloche (le château est grand), le soir on lit, on discute des lectures ou on s'adonne au théâtre.

Voltaire a de l'argent, il paie des rénovations au château. Il fait même ajouter une aile avec terrasse et dessinera un jardin !

Le soir on joue souvent une pièce de théâtre, Émilie chante des airs d'opéra, elle travaille une partie de la nuit. Elle dort peu, 3 ou 4 heures par nuit !

![](_page_9_Picture_5.jpeg)

![](_page_9_Figure_6.jpeg)

*Cirey* 

Dès cette année-là le matériel scientifique s'enrichit. Il y avait déjà, dans une pièce de l'ancien château, une pièce obscure pour les expériences d'optique. Une galerie contenait des appareils de physique. On achète quatre miroirs concaves, « un grand miroir ardent convexe des deux côtés », un baromètre, deux thermomètres, des terrines « résistant au feu le plus violent », des creusets…

Le 15 août 1737, Maupertuis rentre à Paris, après son expédition pour mesurer l'aplatissement de la terre aux pôles. Il se heurte à l'opposition de l'Académie et des cartésiens : Cassini, Mairan, Réaumur, Fontenelle. Émilie lui écrit : « On ne veut pas en France que M. Neuton *(sic)* ait raison, nous sommes des hérétiques en philosophie ». Voltaire soutient aussi : « Songez à Galilée, et consolezvous. »

#### **1738**

Devant le refus de laisser paraître les écrits de Newton, elle écrit le 11 janvier 1738, à Cirey : « Nous sommes des hérétiques en philosophie. J'admire la témérité avec laquelle je dis nous ; mais les marmitons de l'armée disent bien : nous avons battu les ennemis. »

À Cirey, Émilie a un « assez beau cabinet de physique, des télescopes, des quarts de cercle, des montagnes, du haut desquelles on jouit d'un vaste horizon ; un théâtre, une troupe comique et une troupe tragique » (lettre à Maupertuis pour l'inciter à venir -11 décembre 1738). Elle ne cessera de prier Maupertuis de venir… il ira voir les Lapones !! Elle « minaude » parfois : « Je me casse la tête et je ne comprends rien » (22 mai 1738), «J'en attrape quelque mot, par-ci, par-là, mais cela ne sert qu'à me faire dire des choses fort ridicules » (21 mai 1738), « Mon Dieu ! Qu'il me reste encore des ténèbres à dissiper dans mon esprit, et que votre présence m'est nécessaire » (29 septembre 1738). Elle cherchera toujours l'enseignement d'un mathématicien. Il y aura Koenig, elle essaiera d'avoir Jean Bernoulli qui se défilera.

C'est l'année où elle concourt pour le prix de l'Académie des Sciences sur la nature du feu.

Le feu pose problème, n'oublions pas que nous sommes avant Lavoisier, le feu pèse-t-il ?

Ce sont Léonard Euler, le Père Lozeran de Fiesc et le comte de Créquy qui se partageront le prix. Dans une lettre à Maupertuis (28 mai 1736), Émilie ne semble pas connaître Euler qu'elle orthographie Fuller. Les traités ne sont pas passionnants, nous avons du mal, aujourd'hui, à les considérer comme de la physique. Même Euler considérait le feu comme un fluide élastique, mais il donnait la formule de la vitesse du son, ce qui lui valut sans doute le prix.

Voltaire s'est aussi inscrit. Il suit la théorie d'Aristote : le feu est une substance matérielle. Il va expérimenter, pendant près de deux ans, aux forges de M. du Châtelet dans la forêt de l'Aillemont, au nord de Cirey : il fait peser du fer en fusion et remarque que le poids reste le même après refroidissement. Mais qu'il n'en est pas de même de la fonte ! Alors phlogistique ou… ?

Émilie n'est pas convaincue. Elle rédige en cachette sa « *Dissertation sur la nature du feu* », en cachette signifie aussi sans expériences. Ce qui ne l'empêche pas de plonger des vers luisants dans l'eau froide pour voir si la lumière est atténuée. Le traité est une compilation de connaissances, mais n'apporte rien d'original, sur près de 150 pages !

Contrairement à ce qu'écrit l'auteur : « Je vous jure que je n'espérais point le prix, je sentais à merveille que la hardiesse seule de mes idées me l'interdisait ».

Ses écrits introduisent des postulats plutôt de l'ordre de la métaphysique. Le feu est « un être particulier qui ne serait ni esprit ni matière » et assure au monde légèreté et mouvement. C'est presque de l'anti-Newton !

« La raréfaction que le feu opère sur tous les corps qu'il pénètre paraît être une des lois primitives de la Nature, un des ressorts du créateur, et la fin pour laquelle le Feu a été créé. Sans cette propriété du Feu, tout serait compact dans la Nature ; toute fluidité et peut-être toute élasticité vient du Feu, et sans cet agent universel, sans ce souffle de vie que Dieu a répandu sur son ouvrage, la Nature languirait dans le repos et l'Univers ne pourrait subsister un moment tel qu'il est. »

« L'attraction ne fait que décaler le Feu que les corps contiennent dans leur substance… Tout le Feu ne vient pas du Soleil… Chaque corps et chaque point de l'espace a reçu du créateur une portion de Feu en raison de son volume ; ce Feu renfermé dans le sein de tous les corps, les vivifie, les anime, les féconde. »

Le briquet reste une énigme : « C'est sans doute un des plus grands miracles de la nature que le feu le plus ardent puisse être produit en un moment par la percussion des corps les plus froids en apparence. »

Les exemples inspirés par l'astronomie sont fréquents avec quelques remarques intéressantes :

« Il y a des corps qui nous donnent une grande lumière sans chaleur : tels sont les rayons de la Lune, réunis au foyer d'un verre ardent (ce qui fait voir en passant l'absurdité de l'Astrologie). *(sic)* »

« Donc si le Soleil était un globe de feu, s'il n'était pas un corps solide, un seul instant d'émanation suffirait pour le détruire, et il aurait été dissipé dès le premier moment qu'il a commencé d'exister. »

Émilie souligne aussi le problème posé par la gravitation : si le feu a un poids, il devrait tendre vers le centre du soleil, et il n'y aurait pas de lumière. Pour comprendre ce qui se passe dans le Soleil et commencer à avoir des réponses, il faudra encore attendre deux siècles…

Cet essai n'est donc pas l'écrit le plus intéressant de Madame du Châtelet. Remarquons cependant que, si elle ne gagne pas, son mémoire est publié, fait unique pour une femme. L'Académie reconnaît le travail et la culture « quoiqu'elle ne puisse approuver l'idée que l'on en donne *(de la nature du feu)*. »

**1739**

À partir de 1739 jusqu'à sa mort, Madame du Châtelet va beaucoup voyager : Bruxelles, Versailles, Paris et les mondanités, le jeu, les séances publiques de l'Académie, Fontainebleau, la cour de Stanislas à Lunéville, Commercy, Sceaux… Plus que jamais Cirey sera l'étape pour travailler et se reprendre un peu.

Avec Voltaire, elle part, le 11 mai, pour Bruxelles afin de régler un procès : un héritage contesté des terres de Beringhen et Ham.

« Madame du Châtelet va plaider pour de petites terres » (V-1739). *(V signifiera par la suite « Correspondance de Voltaire »).* 

Voltaire est accompagné de Koenig, mathématicien recommandé par Maupertuis et Bernoulli. Émilie est ravie : « Je suis venue ici la plus forte en amenant M. de Voltaire et M. de Koenig ».

Le procès traîne en longueur. Le 8 août 1741, elle se plaint qu'il l'a empêchée de dormir pendant 15 jours !

C'est Koenig qui l'initiera à la métaphysique de Leibniz qu'elle plaça alors en ouverture de ses Institutions de physique écrites pour son fils en 1738.

### **1740**

Le but était donc d'écrire un ouvrage pour son fils Louis Marie Florent. Elle cherche d'ailleurs un précepteur pour son fils : « C'est un enfant de 14 ans qui fait déjà fort rondement son Euclide » (V-1740).

Elle incite son fils à étudier dès sa jeunesse : « Vous êtes, mon cher fils, dans cet âge heureux où l'esprit commence à penser, et dans lequel le cœur n'a pas encore des passions assez vives pour le troubler. C'est peut-être à présent le seul temps de votre vie que vous pourrez donner à l'étude de la nature, bientôt les passions et les plaisirs de votre âge emporteront tous vos moments ; et lorsque cette fougue de la jeunesse sera passée, et que vous aurez payé à l'ivresse du monde le tribut de votre âge et de votre état, l'ambition s'emparera de votre âme ; et quand même dans cet âge plus avancé, et qui souvent n'en est pas plus mûr, vous voudriez vous appliquer à l'Étude des véritables Sciences, votre esprit n'ayant plus alors cette flexibilité qui est la partage des beaux ans, il vous faudrait acheter par une étude pénible ce que vous pouvez apprendre aujourd'hui avec une extrême facilité. » Leçon à méditer en tous temps.

Le prologue est intéressant, Émilie explique ce que doit être le travail scientifique, en fait :

![](_page_11_Figure_0.jpeg)

*Planches 6, 7 et 9 des Institutions de Physique* 

« Nous nous élevons à la connaissance de la vérité, comme ces géants qui escaladaient les cieux en montant sur les épaules les uns des autres. »

« Quand il s'agit d'un livre de Physique il faut demander s'il est bon, et non pas si l'auteur est anglais, allemand, ou français. »

Elle souligne l'importance de l'hypothèse utilisée avec prudence, sans la prendre pour la réalité, donnant en exemples l'évolution du système géocentrique vers celui de Kepler ou, plus proche, Huyghens et le modèle de l'anneau de Saturne. Il en est de même de l'importance de l'expérience : « le bâton que la nature a donné à nous autres aveugles, pour nous conduire dans nos recherches. »

Sachant que : « Une expérience ne suffit pas pour admettre une hypothèse, mais une seule suffit pour la rejeter lorsqu'elle lui est contraire. » Émilie veut faire une sorte de synthèse de Descartes, Newton et Leibniz. Elle rend hommage à Descartes. C'est justice en effet. Souvenons-nous qu'un siècle plus tôt, sa théorie des tourbillons voulait définir le mouvement selon un contact et non selon une propriété intrinsèque au corps. C'était un pas franchi dans les idées. Le seul inconvénient est que, tout étant contact, il ne peut y avoir de vide !

Elle traite de l'espace, du temps, de la loi de Newton avec applications au plan incliné, aux pendules, aux projectiles, aux forces.

« J'ai voulu donner une idée de la métaphysique de Leibniz, que j'avoue être la seule qui m'ait satisfaite, quoiqu'il me reste encore bien des doutes » (lettre à Maupertuis, 29 septembre 1738).

Elle complète en espérant qu'il sera content « du morceau sur la figure de la terre, et du chapitre

des Forces Vives » et de même pour « le système de Monsieur de Leibniz ».

Koenig fera courir le bruit qu'il est l'auteur. L'académie cartésienne sera fâchée, Voltaire qui n'aime pas Leibniz sera contrarié. Par contre Maupertuis et Clairaut prennent sa défense et *Le Journal des Savants* publie deux articles élogieux.

Voltaire écrira, en octobre 1744, à Charles-Marie de la Condamine : « C'est Madame du Châtelet qui mérite toute votre attention en qualité de sublime géomètre. Elle s'est mise à éclaircir Leibniz, ce qui est très difficile, et moi à embrouiller Newton, ce qui est très aisé. »

Remarquons que cet ouvrage rend disponible en français les idées essentielles de l'époque.

### **1741**

C'est l'année de la dispute avec Dortous de Mairan, secrétaire de l'Académie des Sciences, sur les forces vives. Mairan, dans une lettre de 52 pages, lui reproche d'avoir changé d'avis : d'avoir loué son raisonnement sur les forces vives dans son article sur la nature du feu, puis, étant devenue leibnizienne, d'avoir envoyé un erratum pour aller dans l'autre sens ! Émilie défend, dans sa réponse depuis Bruxelles en avril 1741, le calcul de Bernoulli et de Leibniz comme quoi la force correspond à  $mv^2$  alors que Mairan associe mv (Voltaire est de l'avis de Mairan).

Émilie écrit à Maupertuis, le 29 mai 1741 : « Je suis honteuse d'avoir mêlé des plaisanteries dans une affaire si sérieuse, ce n'est assurément ni mon caractère, ni mon style, mais il fallait répondre à des injures, sans en dire, sans se fâcher, et cela n'était pas aisé. »

La querelle est vive. Tous les grands esprits de l'époque s'en mêlent. Buffon ne fait pas dans la nuance « J'ai toujours regardé l'estimation de forces par le carré comme une erreur de Leibnits *(sic)* et un malentendu misérable de la part de ses adhérents. »

Voltaire conclut : « Il est triste pour des géomètres que l'on se soit si longtemps battu sans s'entendre. On les aurait presque pris pour des théologiens. »

C'est l'année de la publication des *Élémens de géométrie* de Clairaut. On a dit que le livre avait été écrit pour Madame du Châtelet, or c'est un livre d'initiation qui ne correspond pas au niveau atteint par la marquise. Il aborde la géométrie par le biais des mesures de distances « sur le terrain ». Dans une lettre à Frédéric de Prusse, Voltaire déclare avoir lu, en 1739, un ouvrage, « un cours de géométrie, par M. Clairaut… L'ouvrage n'est pas prêt d'être fini ; mais le commencement me paraît de la plus grande facilité, et par conséquent très utile.» Il sera publié en 1741. Par contre l'auteur aimait enseigner, il s'agit donc d'un livre pédagogique.

#### **1743**

Les Institutions de Physique sont traduites en italien. Voltaire est de retour de Prusse. Émilie écrit, un peu désabusée « Il y a toujours à perdre pour l'amour dans une absence de 5 mois, le cœur se désaccoutume d'aimer. »

#### **1744**

Voltaire est infidèle ! Il trompe Émilie avec Mademoiselle Gaussin et Madame Denis. Elle ne peut retenir Voltaire qui ne pense qu'à aller visiter le roi de Prusse. Pourtant, elle a des dettes de jeu, et elle demande de l'argent à Voltaire en avril. À cette époque ses meubles manquent d'être saisis !

#### **1745**

Elle traduit Newton. C'est l'œuvre de sa vie. Il lui faudra 5 ans de travail : traduire du latin au français, refaire les calculs, commenter. Une partie plus technique, inspirée des travaux de Clairaut étudie les orbites suivant des lois différentes et termine par un résumé des travaux de Bernoulli sur les marées. L'édition finale sera publiée en 1759, dix ans après sa mort. Clairaut aidera à mettre la dernière main, mais il s'effacera avec élégance, ne faisant pas état de son intervention.

Clairaut avait beaucoup d'estime pour Madame du Châtelet, ayant eu aussi Voltaire comme élève, il aurait écrit : « J'avais là deux élèves de valeur très inégale, l'une tout à fait remarquable, tandis que je

![](_page_12_Figure_10.jpeg)

*Principia avec comète de 1680* 

n'ai pu faire entendre à l'autre ce que sont les mathématiques. »

Ce travail n'empêche pas quelques détentes : « Madame du Châtelet joue au cavagnole à Versailles. » (5 avril, V-1745) Et quelques soucis familiaux, avec une visite à Chalon, son fils étant malade de la petite vérole.

### **1746**

C'est l'année probable de la rédaction du « *Discours sur le bonheur* » qui sera publié en 1779.

Elle est élue et inscrite sur le registre des membres de l'Académie de Bologne, le 1<sup>er</sup> avril 1746.

### **1748**

À la cour du roi Stanislas Leszczynski, à Lunéville, Émilie rencontre Saint-Lambert, poète… qui n'a rien à voir avec Voltaire. Pourtant, elle perd sa lucidité et cède à la passion. Elle écrit alors à Saint-Lambert des lettres enflammées, allant jusqu'à dire « Je passerai ma vie avec vous, cela est sûr ; tout le reste deviendra ce qu'il pourra. » ou, pire, « Newton ne m'est plus de rien ». Un comble pour Émilie du Châtelet !

### **1749**

Émilie est enceinte de Saint-Lambert, elle regagne Paris puis, avec Voltaire, Lunéville en juillet pour accoucher. L'attente dure : « Madame du Châtelet n'est point encore accouchée. Elle a plus de peine à mettre au monde un enfant qu'un livre. » (31 août, V-1749)

Elle accouche d'une fille, le 4 septembre 1749. Aussitôt, dans plusieurs lettres, Voltaire fait le récit suivant, sans se douter de ce qui va arriver : « Elle était à son secrétaire à deux heures après minuit, selon sa louable coutume. Elle dit, en griffonnant du Newton : Mais je sens quelque chose ! Ce quelque chose était une petite fille, qui vint au monde

beaucoup plus aisément qu'un problème. On la reçut dans une serviette ; on la déposa sur un gros inquarto, et on fit coucher la mère pour la forme. »

Au-delà du badinage, il est vrai qu'Émilie a d'autres préoccupations à l'esprit.

Elle demande alors à l'abbé Sallier, bibliothécaire du Cabinet des manuscrits de la Bibliothèque royale, d'enregistrer son manuscrit sur Newton, afin qu'il soit conservé avant sa publication. C'est, en tout cas, la preuve de son travail qui fut parfois attribué à Clairaut.

Le manuscrit du commentaire est envoyé le 9 septembre et elle meurt quelques heures après.

Il semblerait que l'été 1749 ait été tardif et chaud. Madame du Châtelet était incommodée par la chaleur, ce qui cacha la fièvre. On dit « qu'elle voulut, pour se rafraîchir, boire de l'orgeat à la glace,… elle ne l'eut pas plus tôt bu qu'elle se sentit accablée d'un violent mal de tête.. »

C'est Voltaire qui se chargera de faire publier la traduction en 1759.

Émilie est allée au-delà de la simple traduction. Elle ajoute des commentaires aux travaux de Newton et une « solution analytique des principaux problèmes qui concernent le système du monde », cette étude mathématique des solutions est très « moderne ». Voltaire décrit la méthode de travail pour cette partie : « À l'égard du commentaire algébrique, c'est un ouvrage au-dessus de la traduction. Madame du Châtelet y travailla sur les idées de M. Clairaut : elle fit tous les calculs ellemême, et quand elle avait achevé un chapitre, M. Clairaut l'examinait et le corrigeait. Ce n'est pas tout, il peut dans un travail si pénible échapper quelque

méprise ; il est aisé de substituer en écrivant un signe à un autre ; M. Clairaut faisait encore revoir par un tiers les calculs, quand ils étaient mis au net, de sorte qu'il est moralement impossible qu'il se soit glissé dans cet ouvrage une erreur d'inattention. »

Une remarque amusante montre le souci de rigueur apporté à l'ouvrage. Celui-ci s'ouvre par une lettre en vers de Voltaire. Or Maupertuis critique deux vers : « Terre, change de forme, et que la pesanteur, abaissant tes côtés, soulève l'équateur ». Ils furent corrigés en « Change de forme, ô terre ! et que ta pesanteur, augmentant sous les pôles, élève l'équateur » . Ce qu'Émilie commente ainsi : « S'ils ne sont pas beaux, du moins ils sont plus justes».

Voltaire déclarera « Je n'ai point perdu une maîtresse, j'ai perdu la moitié de moi-même, une âme pour qui la mienne était faite, une amie de vingt ans que j'avais vu naître. » ou encore « C'était le génie de Leibniz avec de la sensibilité. » (V-1749)

À la révolution en 1793, les patriotes de Lunéville brisent la dalle de sa sépulture à l'église, pillent la tombe et volent les bijoux, puis dispersent ses restes.

### **Un portrait physique :**

On n'est jamais mieux servi que par ses amis ? Voici le portrait de Madame Du Deffand : « Représentez-vous une femme grande et sèche, sans cul, sans hanches, la poitrine étroite, deux petits tétons arrivant de fort loin, de gros bras, de grosses jambes, des pieds énormes, une très petite tête, le visage aigu, le nez pointu, deux petits yeux vert-de-mer, le teint noir, rouge, échauffé, la bouche

![](_page_13_Picture_13.jpeg)

*Elémens de Géométrie (couverture et planches extraites de l'ouvrage)* 

plate, les dents clairsemées et extrêmement gâtées. Voilà la figure de la belle Émilie. » (Correspondance littéraire de Grimm, Paris, 1879).

Ce portrait si méchant n'était guidé que par la jalousie. Les peintures que nous avons en sont fort éloignées, et de la part de peintres comme Nattier, Loir ou La Tour, moins partisans.

### **Madame du Châtelet et Voltaire :**

Au-delà de la passion amoureuse, il y a là une grande complicité intellectuelle.

Madame du Châtelet le protège, le défend. En 1738, elle écrit, à propos de l'abbé Desfontaines, auteur du libelle « *La Voltairomanie* » : «Les naturalistes recherchent avec soin les monstres que la nature produit quelques fois, et les recherches qu'ils font sur leurs causes n'est qu'une simple curiosité qui ne peut nous en garantir ; mais il est une autre sorte de monstres dont la recherche est plus utile pour la société, et dont l'extirpation serait bien plus nécessaire. En voici un d'une espèce toute nouvelle ; voici un homme qui doit l'honneur et la vie à un autre homme, et qui se fait une gloire, non seulement d'outrager son bienfaiteur, mais même de lui reprocher ses bienfaits. Par malheur pour la nature humaine, il y a eu de tout temps des ingrats, mais il n'y en a peut-être jamais eu qui aient fait gloire de l'être » (Mémoires sur Voltaire).

### **Un esprit tolérant :**

Elle est déjà au-dessus des moqueries venant des médiocres et des jaloux, en particulier de ces dames (de toute façon, elle ne tient pas salon…).

« Elle a résisté avec courage aux impertinences des caillettes, et passera dans la postérité pour un génie respectable. Si elle n'avait pas méprisé les mauvaises plaisanteries, elle n'aurait pas fait des choses admirables que les ricaneurs n'entendront pas. »

Elle est de plus très tolérante. Alors qu'elle cherche un précepteur pour son fils, Voltaire écrit « Vous ne doutez pas que dans le royaume de Madame du Châtelet il n'y ait une liberté absolue de conscience. » Elle a un aumônier à Cirey, mais c'est plus pour préserver les apparences.

### **Une passion pour l'étude :**

« J'aime l'étude avec plus de fureur que je n'ai aimé le monde. » (lettre du 24 octobre 1738). Cette passion est aussi motivée par un certain sens du devoir. Arriver à la gloire et se rendre utile au pays, hors la guerre et le gouvernement réservés aux hommes : « Il est certain que l'amour de l'étude est bien moins nécessaire au bonheur des hommes qu'à celui des femmes. Les hommes ont une infinité de

ressources pour être heureux, qui manquent entièrement aux femmes. »

Lonchamp, qui fut au service de Madame du Châtelet, puis de Voltaire, raconte dans ses mémoires : « Madame la marquise du Châtelet passait une grande partie de la matinée au milieu de ses livres et de ses écritures, et elle ne voulait pas y être interrompue. Mais au sortir de l'étude, il semblait que ce n'était plus la même femme : son air sérieux faisait place à la gaîté, et elle se livrait avec la plus grande ardeur à tous les plaisirs de la société. »

### **La recherche de la vérité :**

Madame du Châtelet et Voltaire constituèrent une bibliothèque de 21000 ouvrages, d'auteurs anciens et contemporains, une partie du temps était consacrée à la lecture et l'analyse. Il y avait de nombreux sujets :

La métaphysique : L'homme est-il libre ? A-ton des preuves de l'existence de Dieu ? Que sont nos pensées ?…

La philosophie : Ou'est-ce que le bonheur ? Comment cohabitent raison et passion ?…

### **Le bonheur :**

Le *Discours sur le bonheur* n'a rien de très original, mais il nous en apprend plus sur la marquise. « On n'est heureux que par des goûts et des passions satisfaites. »

Et Madame du Châtelet fut une femme passionnée.

Émilie avait la passion de la comédie, de l'opéra, du jeu, où elle perdait beaucoup d'argent d'ailleurs : « Madame du Châtelet qui joue ou l'opéra ou la comédie ou la comète *(il s'agit d'un jeu de cartes pratiqué à la cour du roi Stanislas, et non d'astronomie !)* vous fait mille compliments » (V1748).

Passion extrême, à son décès elle laissait 165000£ de dettes, une somme considérable.

Elle avait la passion des jolies choses : « Une boîte, une porcelaine, un meuble nouveau, sont une vraie jouissance pour moi. »

L'essentiel est la santé, et « on se résout sans peine à faire quelques sacrifices pour conserver la sienne. J'ai un très bon tempérament ; mais je ne suis point robuste, et il y a des choses qui sûrement détruiraient ma santé. Tel est le vin, par exemple, et toutes les liqueurs ; je me les suis interdits dès ma première jeunesse, j'ai un tempérament de feu, je passe toute la matinée à me noyer de liquides ; enfin, je me livre trop souvent à la gourmandise dont Dieu m'a douée, et je répare ces excès par des diètes rigoureuses que je m'impose à la première

incommodité que je sens, et qui m'ont toujours évité des maladies. »

L'autre source de bonheur, « c'est d'être exempt de préjugés, et il ne tient qu'à nous de nous en défaire. »

### **Le sens de l'amitié :**

Elle continue à garder le lien, elle reste fidèle en amitié. Il en est ainsi avec Maupertuis, le duc de Richelieu, même Voltaire, quand il va voir en Prusse… ou ailleurs.

Avec cela, elle ne s'occupe pas des méchancetés qui ne manquent pas autour d'elles. Mais ne dit-elle pas : « La plus grande vengeance qu'on puisse prendre des gens qui nous haïssent est d'être heureux. »

### **En guise de conclusion :**

Laissons le dernier mot à Voltaire, qui a l'art de décrire en quelques lignes cette femme passionnée et combien attachante :

« Tout lui plaît, tout convient à son vaste génie ;

Les livres, les bijoux, les compas, les pompons, Les vers, les diamants, les bibis, l'optique, L'algèbre, les soupers, le latin, les jupons, L'opéra, les procès, le bal et la physique. »

Le nom « du Châtelet » a été donné à un cratère de Vénus en 1994 (lat : 21,5°, long : 165°, diam : 18,5km) (voir la carte ci-dessous).

### **Œuvres :**

- Institutions de la Physique (Paris-1740)
- Réponse à la lettre de Mairan sur la question des forces vives (Bruxelles-1741)
- Dissertation sur la nature et la propagation du feu (Paris-1744)

![](_page_15_Figure_14.jpeg)

- Doutes sur les religions révélées adressés à Voltaire (Paris-1792)
- Réflexions sur le bonheur (dans Opuscules philosophiques et littéraires-1796)
- Principes philosophiques de la philosophie naturelle (trad. de Newton, Paris-1766)
- De l'existence de Dieu (à la suite de ses lettres-1806)
- Des éditions de ses lettres en (1782-1806- 1818-1878)
- Emiliana (seraient des mémoires perdues).

### **Bibliographie :**

Il convient d'être prudent avec les sources. Il vaut mieux se contenter des écrits des intéressés, même si bon nombre de lettres de Madame de Châtelet ont été perdues. Cela évite des déconvenues du style de celles rencontrées dans une biographie où on nous montre Émilie découvrir la Croix du Sud sur la route de Cirey !

- Bibliographie astronomique de De La Lande (Paris-1803)
- Lettres inédites de Madame la Marquise du Châtelet (Paris-1818)
- Mémoire sur Voltaire, par Longchamp et Wagnière (Paris-1826)
- Émilie, Émilie ou l'ambition féminine au XVIII<sup>e</sup> siècle par Élisabeth Badinter (1983, réédité en mars 2006) (l'autre Émilie est Madame d'Épinay)
- D'Arouet à Voltaire, par René Pommeau (1988)
- Avec Madame du Châtelet, par René Vaillot (1988)
- Correspondance de Voltaire, par Théodore Besterman
- Madame du Châtelet, la femme des Lumières, direction É. Badinter (BnF-2006)

![](_page_15_Picture_32.jpeg)

# **AVEC NOS ÉLÈVES**

## **Mesures de distances : les galaxies**

**Georges Paturel, Observatoire de Lyon** 

**Résumé :** *La distance de la grande nébuleuse d'Andromède (M31) étant connue à partir des étoiles Céphéides (voir le Cahier précédent), nous allons calculer la distance de quelques galaxies lointaines en utilisant la base de données HYPERLEDA. Ce sera l'occasion de mettre en évidence les biais statistiques qui ont si longtemps conduit à des distances extragalactiques erronées. Nous calculerons ainsi la constante de Hubble, ce paramètre qui mesure l'expansion de l'Univers. Nous pourrons même en déduire l'âge approximatif de l'Univers.*

### **Introduction**

Dans le précédent article de cette série, nous avons calculé la distance de M31, la grande galaxie d'Andromède. Nous allons utiliser le résultat obtenu pour aller plus loin encore. Il s'agira d'utiliser la relation dite de "Tully-Fisher" et la méthode des "galaxies sosies", pour mesurer les distances gigantesques que l'on rencontre dans l'univers extragalactique. Nous ferons quelques rappels de ces deux méthodes qui ont été présentées dans des articles précédents (CC 34 et CC 82, respectivement).

### **Quelques rappels de physique**

Il existe un théorème de mécanique qui montre que l'énergie cinétique *T* (énergie interne de mouvement) et l'énergie potentielle *U* (énergie liée à la masse) d'un corps isolé sont étroitement liées. Ce théorème s'appelle le théorème du *viriel* (du latin vis qui signifie la force). Plus précisément, ce théorème s'écrit de la façon suivante (voir l'encadré):

$$
2T{+}U=0
$$

Il sera possible de mesurer l'énergie cinétique d'une galaxie par sa rotation ou son agitation interne. Nous en déduirons son énergie potentielle, c'est-à-dire sa masse. Qui dit masse importante, dit luminosité importante. Donc la luminosité sera connue. Il suffira de mesurer l'éclat apparent pour obtenir la distance. Nous allons voir le cas particulier de la relation dite de Tully-Fisher.

### **Le théorème du viriel**

Amusons-nous à retrouver le théorème du viriel dans un cas très simple, celui de deux corps, l'un très petit, de masse *m"*, en orbite autour du plus gros de masse *m'*. Écrivons que la force gravitationnelle entre les deux corps est identique à la force d'inertie (voir le Cours élémentaire numéro XX) est :

$$
G\frac{m'm''}{r^2}=m''\frac{V^2}{r}
$$

G est la constante de la gravitation universelle qui vaut :  $(6,6742\pm0,010) 10^{-11}$  m<sup>3</sup>.k<sup>-1</sup>s<sup>-2</sup> En simplifiant par la distance (*r)* entre les deux corps, on fait apparaître : le double de l'énergie cinétique orbitale  $m''V^2$ ; l'énergie potentielle du système des deux corps − *Gm*'*m*"/*r*. On a donc bien :

 $2T+U=0$ 

## **La relation de Tully-Fisher**

Les galaxies spirales tournent sur elles-mêmes. Leur simple forme le suggère fortement. Une mesure radio le révèle avec une extrême précision. Les galaxies spirales sont riches en hydrogène neutre qui rayonne sur la longueur d'onde 0,21 m, une longueur d'onde gigantesque par rapport aux longueurs d'onde rencontrées en optique classique (la lumière bleue par exemple rayonne à 0,000 000 5 m). Une galaxie spirale émet un flux important à cette longueur d'onde. On détecte ce type d'onde avec un radiotélescope.

![](_page_17_Picture_0.jpeg)

*Le radiotélescope de Nançay, en Sologne, l'un des plus grands au monde.* 

Le détecteur permet d'avoir une très grande précision sur la longueur d'onde que l'on observe. Imaginons une galaxie vue par la tranche.

![](_page_17_Picture_3.jpeg)

*Brent Tully consultant ses mails lors d'un colloque à Lyon, en 1994*

La partie droite, par exemple, s'éloignera de nous tandis que la partie gauche se rapprochera de nous. Par effet Doppler-Fizeau, l'émission de la partie droite sera décalée vers les grandes longueurs d'onde tandis que l'émission de la partie gauche sera décalée vers les courtes longueurs d'onde. Notons que la partie centrale de la galaxie émet peu, car l'évolution stellaire y a déjà consommé une bonne partie des réserves d'hydrogène neutre. Le résultat sera donc une émission globale qui se présentera comme on le voit sur la figure ci-dessous, avec deux pics, correspondant à la vitesse maximum de rotation.

![](_page_17_Figure_6.jpeg)

*Aspect de la raie à 0,21 m pour la galaxie d'Andromède (NGC224). Notez que l'axe horizontal est gradué en vitesse (voir le texte).*

![](_page_17_Figure_8.jpeg)

*Schéma pour expliquer l'aspect de l'émission à 0,21 m de longueur d'onde d'une galaxie en rotation.* 

Sur cette figure réelle tirée d'une publication de B. Tully et R. Fisher, on peut noter que l'axe des abscisses est gradué, non pas en "longueur d'onde" mais en "vitesse". La raison est simple à comprendre : par la relation de Doppler-Fizeau, on peut convertir la longueur d'onde observée λ en une vitesse. La valeur  $\lambda_0$  est 0,21m. Ainsi, l'abscisse est plus parlante. La transformation s'écrit donc :

$$
v = c \frac{\lambda - \lambda_o}{\lambda_o}
$$

L'émission globale de l'hydrogène neutre d'une galaxie est centrée sur la vitesse de fuite de cette galaxie et la largeur du pic d'émission est corrélée à la vitesse de rotation de la galaxie (deux fois la vitesse maximale de rotation), donc à sa masse, en vertu du théorème du viriel. Les mesures atteignent une précision de quelques kilomètres par seconde, on devine l'extrême richesse d'information qu'il y a dans une simple mesure radio faite au radiotélescope.

Le théorème du viriel appliqué à une galaxie spirale donne la relation de Tully-Fisher. En effet, nous avons la possibilité de mesurer la vitesse de rotation par la demi-largeur de la raie d'émission de l'hydrogène neutre. Appelons *Vm* cette vitesse de rotation. On la désigne ainsi car c'est la vitesse maximale de rotation que l'on détecte. L'énergie de rotation d'une masse *m"* à la rotation maximale est donc :

$$
T=\frac{1}{2}m^{\prime\prime}V_m^2
$$

L'énergie potentielle de cette même masse *m"* soumise à l'attraction de la masse *Mg* de la galaxie depuis une distance  $R_m$  est :

$$
U = -\frac{GM_{g}m}{R_{m}}
$$

Nous supposerons que la luminosité est proportionnelle à la masse totale de la galaxie :

$$
L = K.Mg
$$

On arrive alors à la relation :

$$
L = K \frac{V_m^2 R_m}{G}
$$

En appliquant la fonction  $-2,5\log$  qui définit les magnitudes, on arrive alors à la relation de Tully-Fisher, entre la magnitude absolue M et la vitesse de rotation maximum :

$$
M = -5\log V_m + C
$$

hypothèses.

Si  $R_m$  et K sont constants pour une classe de galaxies, alors *C* est une constante. Cette dernière hypothèse a fait couler beaucoup d'encre. Des auteurs ont montré que C dépendait du type morphologique de la galaxie, du domaine spectrale considéré, de la luminosité totale de la galaxie. La pente de la relation *M=f(logV m)* pouvait être différente de −5. Bref, la relation de Tully-Fisher, solidement établie empiriquement pouvait sembler suspecte. Mais nous allons voir que la

méthode des galaxies sosies s'affranchit de toutes ces

## **La méthode des galaxies sosies**

Cette méthode a l'avantage d'être très simple. Elle permet ainsi de mettre en lumière plus facilement les biais statistiques.

Le principe est le suivant. Si nous sélectionnons des galaxies "sosies" de même vitesse de rotation maximum qu'une galaxie de distance connue (galaxie étalon, comme M31=Andromède), ces galaxies auront la même magnitude absolue que M31 en vertu de la relation Tully-Fisher. L'écriture du module de distance pour M31 et pour n'importe quelle autre des galaxies de l'échantillon conduit à (voir l'encadré) :

$$
\mu_{M31} = m_{M31} - M_{M31}
$$
  

$$
\mu = m - M
$$

Nous en tirons le module de distance d'une des galaxies sosie de l'échantillon :

$$
\mu = \mu_{M31} + m - m_{M31}
$$

Le module de distance sera celui de M31 augmenté de la différence de magnitude apparente.

Pour améliorer la robustesse de la sélection on peut imposer que les galaxies sosies aient non seulement le même *Vm*, mais aussi le même type morphologique, la même inclinaison (ou le même aplatissement apparent). Les galaxies seront ainsi vraiment sosies, au sens visuel, puisqu'elles auront le même aspect sur le ciel.

### **Module de distance**

L'éclat apparent se mesure par la magnitude apparente *m*. La luminosité se mesure par la magnitude absolue *M*. La distance s'exprime à travers le module de distance  $\mu$ . Entre ces trois quantités on a la relation très simple :

$$
\mu = m - M
$$

La démonstration détaillée de cette relation est donnée dans le CC34, p4. Donc, la mesure de *m* et la connaissance de *M* (par exemple, par la relation de Tully-Fisher) permettent d'avoir  $\mu$ , c'est-à-dire la distance.

![](_page_18_Figure_23.jpeg)

 *Exemple de deux galaxies sosies : M31=NGC224 et NGC7331. Elles ont le même aplatissement apparent (inclinaison), le même type morphologique et la même vitesse de rotation.*

## **Application pratique**

Passons à l'exercice pratique à faire avec des élèves (niveau de classe terminale). Nous allons utiliser la méthode des galaxies sosies appliquée à la relation Tully-Fisher et pour cela nous allons nous servir d'une base de données en libre accès sur Internet.

Si vous n'avez pas l'adresse, cherchez HYPERLEDA avec un moteur de recherche comme Google. Vous trouverez le site. Là, vous vous orienterez vers le mode d'interrogation SQL (langage standard de questionnement).

Commencez par chercher, pour M31=NGC224, le logarithme de la vitesse de rotation log(vrot) ainsi que sa magnitude apparente (bleue, totale et corrigée) btc.

La requête est simple : select log(vrot) and btc where galaxy\_name=NGC224

Notez les valeurs sur un papier (respectivement btc=3,30 et vrot=245,68) et ensuite calculez directement la constante de Hubble avec la sélection suivante :

```
select 
avg(vvir/10^((24.6+btc-3.3-25)/5)) 
as Ho 
where 
abs(log(vrot)-2.389)<0.01 
and v>500 
and v<4000
```
Traduisons ce charabia en français :

**sélectionner la moyenne** ("average" en anglais) **de : vvir** (vitesse corrigée du mouvement vers virgo) **divisée par la distance en mégaparsec** 

5 10  $\mu - 25$ 

avec  $\mu = \mu_{M31} + m - m_{M31} = 24,6+\text{btc}-3,3$  (méthode des galaxies sosies) **et appeler ce résultat Ho dans les cas où** (where)

• **log(vrot) ne diffère pas de 2,389 de plus de 0,01** 

(en mathématiques on dit que :  $\log(vrot) - 2,389 < 0.01$ )

- **et la vitesse radiale v est supérieure à 500 km/s**
- **et la vitesse radiale v est inférieure à 4000 km/s**

Que faut-il conclure des résultats trouvés pour différentes valeurs de la vitesse radiale maximale ?

Il semble que la valeur de la constante de Hubble Ho augmente légèrement.

Si nous recommençons avec une galaxie étalon comme M33=NGC598, l'effet est encore plus net. Simplement, il ne faut pas oublier de remplacer btc=3,3 par btc=5,76 et  $log(vrot)=2,389$  par  $log(99,89)=2,000$ . Il faut aussi remplacer le module de distance de M31 par celui de M33, c'est-à-dire remplacer 24,6 par 24,9 (M33=NGC598 est un peu plus distante que M31).

Nous mettons en évidence ainsi ce qu'on appelle un biais statistique. Nous expliquerons l'origine de ce biais dans le prochain article de cette série. Vous comprendrez la subtilité de ce problème qui a fait trouver une constante de Hubble trop grande (et qui contribue très probablement encore à entacher d'erreur les déterminations de distance).

![](_page_19_Picture_365.jpeg)

Pour l'instant, amusez-vous à changer les limites, à imposer des conditions plus strictes, à choisir des galaxies encore moins lumineuses, comme par exemple le Grand Nuage de Magellan (LMC en anglais) dont le module de distance est  $\mu$ =18,5 et le log de la vitesse de rotation log(vrot)=1,9. Vous devriez voir un biais encore plus évident.

Attention : Pour saisir une valeur décimale dans une requête sur HYPERLEDA, il faut utiliser le point décimal et non pas la virgule.

![](_page_19_Picture_22.jpeg)

## **AVEC NOS ÉLÈVES**

## **Mesure de la vitesse de la lumière**

**René Cavaroz, Anne Piet, Chloé, Alexandre et Antoine, Lycée Salvador Allende, Hérouville-Saint-Clair** 

**Résumé :** *La vitesse de la lumière est-elle « instantanée » ou « successive » ? La question est très ancienne mais la réponse est venue tardivement. Après Galilée, Rōmer, Fizeau et Foucault, nous avons mené une expérience permettant de retrouver la vitesse de la lumière, en nous inspirant de la méthode dite du « hacheur », s'apparentant à la roue dentée d'*Hippolyte Fizeau.

### **Un peu d'histoire…**

La vitesse de la lumière est si grande (près de **299 792 458 mètres par seconde !**) que dans les conditions d'observation ordinaires, la durée de propagation de la lumière échappe totalement à nos sens. De l'Antiquité<sup>1</sup> jusqu'au  $\widehat{XVII}^e$  siècle, la plupart des savants, Descartes en tête, considèrent que la vitesse de la lumière est instantanée. Pourtant, un marginal d'importance, Huyghens, qui est le premier à développer une théorie ondulatoire de la lumière, pense le contraire. La réponse, qui va rapidement être donnée, d'abord par les astronomes puis par les physiciens, lui donnera raison.

En janvier 1610, Galilée découvre les quatre premiers satellites de Jupiter. Ils deviennent aussitôt l'objet de nombreuses observations à travers toute l'Europe. En 1676, Rømer, venu du Danemark à l'Observatoire de Paris, interprète les avances et les retards des occultations des satellites galiléens par Jupiter comme étant dus aux variations de la distance entre Jupiter et la Terre. Pour Rømer, la vitesse de la lumière est certes très grande mais elle est finie. Cinquante ans plus tard, un autre astronome, Bradley, découvre l'aberration annuelle des étoiles. Il confirme ainsi de manière éclatante la découverte de Rømer. Il faudra attendre le milieu du XIX<sup>e</sup> siècle pour que deux physiciens, travaillant à l'Observatoire de Paris, mesurent la vitesse de la lumière. L'un, Fizeau, la mesurera « au sol » entre Suresnes et Montmartre, au moyen d'une roue dentée tournant rapidement, l'autre, Foucault, en laboratoire, au moyen d'un miroir tournant. Les mesures de Foucault, débouchent sur une valeur excellente.

## **XXIe siècle : notre expérience**

L'expérience que nous allons présenter s'apparente beaucoup à celle d'Hippolyte Fizeau. En effet, le principe y est similaire. Cependant, les instruments dont nous disposons pour mettre en place cette expérience sont nettement plus élaborés, et plus accessibles que ceux de Fizeau à son époque.

Notre expérience s'inspire de celle de la roue dentée, adaptée à notre époque grâce aux nouvelles possibilités techniques dont nous disposons. On remarque notamment que certains inconvénients de l'époque de Fizeau ne sont plus problématiques aujourd'hui. Par exemple, il lui était difficile de maintenir la vitesse de rotation de la roue dentée constante, alors que de nos jours un générateur haute fréquence monté dans un circuit électronique permet le découpage du rayon laser à intervalles de temps réguliers. De plus la vitesse de découpage du hacheur est considérablement plus élevée ce qui permet une réduction du parcours du faisceau lumineux et met l'expérience à la portée d'un lycéen.

Nous mettons en parallèle *Tableau 1* ces deux expériences et en faisons ressortir les similitudes et les différences.

 $\overline{a}$ 

<sup>&</sup>lt;sup>1</sup> où seul Empodocle d'Agrigente semble se singulariser

![](_page_21_Picture_129.jpeg)

*Tableau 1 : comparaison des expériences du hacheur de Fizeau (1849) et de la nôtre (2003).* 

## **Présentation du matériel**

![](_page_21_Picture_3.jpeg)

*De haut en bas : laser YAG (574 nm), cube séparateur de lumière hacheur ou déflecteur acoustooptique (cristal d'oxyde de Tellure)* 

![](_page_21_Picture_5.jpeg)

*Support du miroir* 

![](_page_21_Picture_7.jpeg)

*Générateur de fréquence : 0-10 MHz* 

![](_page_21_Picture_9.jpeg)

*Alimentation 24V* 

*Figure 1 : Matériel utilisé* 

## **Principe du dispositif**

Le hacheur, utilisé en guise de roue dentée, coupe le rayon lumineux avec une fréquence déterminée par le générateur haute fréquence. Le cristal d'oxyde de tellure situé dans le hacheur

diffracte le rayon comme le ferait un réseau. On voit apparaître sur le miroir un spot direct (point de lumière) et plusieurs spots diffractés clignotants (cf. photo).

![](_page_22_Figure_3.jpeg)

*Figure 2 : Montage (gauche) et observations (droite)*

![](_page_22_Figure_5.jpeg)

*Figure 3 (ci-contre) : état du hacheur P1 : Intensité du faisceau lumineux sortant du hacheur à l'aller P2 : Intensité du courant arrivant dans le hacheur au retour P3 : Intensité observée* 

*Figure 4 (ci-dessous) : Principe optique* 

![](_page_22_Figure_8.jpeg)

Le faisceau lumineux généré par le laser passe dans le hacheur où il est diffracté puis va se réfléchir sur le miroir. On renvoie l'un des rayons diffractés clignotant dans le hacheur. L'aller-retour hacheurmiroir-hacheur est la distance  $2d$ . Elle est valable si et seulement si le hacheur est en position ouverte (il laisse passer la lumière) à l'aller et au retour. Le cycle ouvert fermé correspond à la période *T* . La période *T* varie en fonction de la fréquence *F* (grâce au générateur de fréquence) selon la formule  $F = 1/T$ . Un cube séparateur est inséré après alignement afin de pouvoir projeter le faisceau retour sur un écran (drap...) et observer la fréquence «d'éclipse».

Pour un minimum de lumière, soit pour  $\Delta t = T/2$ , on aura une éclipse et la lumière ne passera plus du tout. On a donc les formules suivantes :

$$
\Delta t = \frac{2D}{c} = \frac{T}{2}
$$

$$
c = \frac{4D}{T} = 4DF
$$

Pour un maximum de lumière, soit  $\Delta t = T$ , la lumière passera entièrement. On a donc les formules suivantes :

$$
\Delta t = \frac{2D}{c} = T
$$

$$
c = \frac{2D}{T} = 2DF
$$

Pour trouver à quelle distance il faut se placer pour avoir une éclipse, on effectue le calcul suivant :

- on sait que la fréquence est de 2MHz.
- on sait d'après les estimations d'autres scientifiques que la célérité de la lumière est d'environ  $3 \times 10^8 m \cdot s^{-1}$

$$
D = \frac{c}{4F} = \frac{3 \times 10^8}{8 \times 10^8} = 37.5m
$$

### **Déroulement de l'expérience**

On effectue nos mesures pour un minimum de lumière donc pour une éclipse. Afin de disposer d'une distance suffisante pour observer une éclipse à une fréquence inférieure à  $5MHz$  (limite d'efficacité du hacheur), nous avons placé l'assemblage de mesure dans le salon de nos parents et le miroir dans le jardin de notre voisin.

La distance hacheur-miroir, mesurée avec un décamètre était approximativement de 31m. L'alignement du faisceau de retour sur l'entrée du hacheur (quelques mm) a été la tâche la plus difficile.

Nous avons observé une éclipse vers la fréquence de 2,5*MHz* .

Ce qui donne pour la vitesse de la lumière :

$$
C = 4DF = 3.1 \times 10^8 m \cdot s^{-1}
$$

Nous obtenons donc une valeur du même ordre de grandeur que Fizeau mais avec une distance beaucoup plus faible.

## **Source d'erreurs et améliorations**

Les sources d'erreurs de notre expérience sont :

- L'incertitude sur la mesure de la longueur D que nous estimons à 60*cm* soit 2%.

- L'incertitude sur la détection du minimum (cette détection a été faite à l'œil) que nous estimons à 200*kHz* soit 8%.

### **L'erreur sur notre mesure est donc dans l'état actuel de 10%. Voici les améliorations à envisager pour obtenir une valeur plus précise :**

- Améliorer la méthode de réglage et d'alignement du miroir qui est très pénible
- Pour ce qui est de la mesure de la distance, nous estimons qu'elle peut être faite beaucoup plus précisément (10 cm d'erreur sur 31 m, soit 0.3%).
- Pour ce qui est de la détermination précise du minimum, il faut envisager de placer un détecteur (photodiode ?) au niveau de la tache diffractée de retour et de tracer la courbe Intensité en fonction de la fréquence du hacheur. Cela devrait permettre de déterminer la fréquence à 10 kHz près soit une précision de 0.4%

**Il devrait donc être possible de faire une mesure avec une incertitude de 0.7%.** 

*Figure 5 : Mesure de la distance entre le hacheur et le « miroir » afin de calculer, grâce à la tangente, l'angle de réfraction du faisceau lumineux qui est d'environ 1°*

![](_page_23_Picture_26.jpeg)

### CC n°116 hiver 2006 23

## **CURIOSITÉS**

## **Clin d'œil**

### **Jean-Noël Terry**

**Résumé :** *Le calcul en système binaire est-il une invention récente faite pour les ordinateurs ? Vous verrez que non.*

Lisez ce qui suit :

« Le calcul ordinaire d'arithmétique se fait suivant la progression de dix en dix. On se sert de dix caractères, qui sont 0, 1, 2, 3, 4, 5, 6, 7, 8, 9, qui signifient zéro, un, et les nombres suivants jusqu'à neuf inclusivement. Et puis allant à dix, on recommence, et on écrit *dix* par 10 ; et dix fois dix, ou cent, par 100 ; et dix fois cent, ou mille, par 1000 ; et dix fois mille, par 10000. Et ainsi de suite.

Mais au lieu de la progression de dix en dix, j'ai employé depuis plusieurs années la progression la plus simple de toutes, qui va de deux en deux ; ayant trouvé qu'elle sert à la perfection de la science des nombres. Ainsi je n'y emploie point d'autres caractères que 0 et 1, et puis allant à deux, je recommence. C'est pourquoi deux s'écrit ici 10, et deux fois deux, ou quatre, par 100 ; et deux fois quatre, ou huit, par 1000 ; et deux fois huit, ou seize, par 10000, et ainsi de suite. »

Voici une introduction claire au calcul binaire. Mais qui a écrit cette introduction à l'usage de l'ordinateur ?

Cet article est paru en… 1703 dans l'Histoire de l'Académie des Sciences. Il est signé Leibnitz !!

Leibnitz présente les avantages de ce système : « Cette expression des nombres étant établie, sert à faire très facilement toutes sortes d'opérations… On n'a point besoin non plus de rien apprendre par cœur ici. »

Toutefois, il ne s'agit pas de changer nos habitudes quotidiennes : l'euro, ça suffit déjà… mais, pardon, Leibnitz ne savait pas !

« Cependant je ne recommande point cette manière de compter, pour la faire introduire à la place de la pratique ordinaire par dix. Car outre qu'on est accoutumé à celle-ci, on n'y a point besoin d'y apprendre ce qu'on a déjà appris par cœur : ainsi la pratique par dix est plus abrégée, et les nombres y sont moins longs. Et si on était accoutumé à aller par douze ou par seize, il y aurait encore plus d'avantage… ».

En fait, Leibnitz voit dans le système binaire un système élégant où « il paraît partout un ordre merveilleux ». Bref, pour la beauté mathématique.

Une illustration supplémentaire de deux faits : notre siècle et le précédent n'ont pas tout inventé (leçon de modestie), on ne sait pas quelles seront les applications de la recherche pure et « gratuite », leçon à méditer pour ceux qui n'ont pas compris l'intérêt qu'il y a à y investir… mais c'est une autre histoire !

### **Le système vigésimal**

Le système vigésimal est un système de numération utilisant la base 20. Il était en vigueur en Méso-Amérique, en particulier chez les scribes mayas pour noter les dates. On suppose que les Gaulois utilisaient ce même système de numération, pour témoins 80 qui se dit « quatre-vingt », 11, 12, 13, 14, 15 et 16 qui ne se prononcent pas « dix-et-un », « dix-et-deux », etc., ou bien encore l'appellation de l'hôpital des « quinzevingts » qui abritait 300 lits. On en trouve encore des traces dans d'autres langues, comme : le basque, le breton, le danois, le gaélique.

Quoi de plus naturel après tout puisque 20 correspond, en principe, au nombre de doigts et d'orteils d'un être humain !

Il y a précisèment<br>trois sortes d'astronomes: ceux qui savent compter Das

■

## **Du bon usage des éphémérides obtenues à l'IMCCE avec l'aide d'un tableur**

### **Philippe Merlin, Observatoire de Lyon**

**Résumé :** *L'usage des éphémérides n'est pas seulement réservé à l'observation. De nombreux travaux où les trajectoires, les conjonctions et les occultations peuvent être recherchées, prédites et visualisées.* 

### **Introduction**

Retrouver le ballet des planètes d'un point de vue géocentrique ou héliocentrique est grandement facilité par l'usage des éphémérides obtenues sur le serveur de l'IMCCE (Institut de Mécanique Céleste et de Calcul des Ephémérides http://ww.imcce.fr).

Et ceci pour l'année en cours, mais aussi sur des longues périodes antérieures ou futures.

Le serveur d'éphémérides donne, pour les planètes, les astéroïdes, les satellites des planètes et le Soleil, les positions en différents systèmes de coordonnées : écliptiques, équatoriales, horaires, locales et aussi les distances, Terre-objet en système géocentrique, et Soleil-objet en système héliocentrique.

Mais la précision des tracés est conditionnée par le nombre de points utilisés. Si ce nombre devient grand (une planète sur dix ans avec un point par jour donne plus de 3600 lignes de données), l'usage d'un tableur devient absolument nécessaire pour manier les valeurs sans trop de peine, faire les calculs et les tracés.

Dans ce petit article, nous allons succinctement parler des sujets faisables avec les connaissances utiles, et les moyens de calculs.

Pour approfondir, le sujet, sur le site Internet de l'Observatoire de Lyon, vous trouverez des explications complémentaires, des exemples de calculs et de tracés, ainsi que des données préformatées sous Excel.

http://www-obs.univ-lyon1.fr/fc/ephemcal/

### **Sujets**

Parmi les sujets abordables, on peut penser aux trajectoires des planètes, rétrogradations, conjonctions et ceci dans de larges plages de temps permettant d'englober plusieurs fois les périodes des planètes tracées.

- Construction de système solaire soit géocentrique, soit héliocentrique.

Il est possible d'approfondir avec :

- changement de coordonnées (application des formules de trigonométrie pour changer de systèmes de coordonnées astronomiques : Écliptiques, Équatoriales, Horaires, Locales.

-changement de repères (sphériques, rectangulaires) ou passage de représentations géocentriques à héliocentriques. On peut même construire les trajectoires centrées sur n'importe quelle planète (par exemple : plutonocentrique !).

La Lune est un sujet de choix, car c'est un petit corps dont tous les éléments orbitaux très perturbés varient rapidement. Grâce aux données d'éphémérides, il est possible de tracer toutes ces variations, en redécouvrir les périodes et avoir des surprises.

### **Canevas de la démarche**

1) - sur le serveur d'éphéméride de l'IMCCE

- choix du corps, du système (hélio ou géocentrique), des coordonnées, du système de référence (2000, moyenne)
- dates de calcul (départ, pas et nombre de points ou dates à donner)
- calcul (éventuellement donner le lieu d'observation pour certaines options)

2) - recopie des valeurs

- soit par un copier-coller des données dans un fichier texte (bloc notes ou autre) et sauvegarde
- soit par enregistrement des données sous forme de fichier html à traiter ultérieurement

3) - Introduction des données textes dans le tableur et extraction et conversion des données numériques et mise en colonnes (dates, coordonnées décimales, distances, magnitudes, etc.)

4) - calculs éventuels et tracés.

### **Exemples**

À titre d'exemples, nous donnerons trois types de résultats obtenus par cette démarche :

## 1) **Positions des planètes relatives au Soleil tout au cours de l'année 2007**

(mais aussi, si l'on veut, pour bien d'autres années)

Ce graphique permet tout au long de l'année de situer les planètes observables, leur visibilité (du matin, du soir ou de nuit), les dates approximatives des conjonctions, oppositions...

Le nombre des données est relativement important puisqu'il y a 6 objets (cinq planètes et le Soleil) 365 points par objet.

Les calculs sont simples (différences de longitudes, mais en faisant attention en passant de 360 à 0°).

Le tracé est assez complexe, puisqu'il faut utiliser des dates en ordonnées et superposer des courbes.

À partir de ces dates, il est possible d'aller chercher sur le serveur, les données des planètes concernées encadrant conjonctions ou rapprochements, mais avec un pas plus petit et calculer avec précision le moment du rapprochement maximum et les distances entre objets comme dans l'exemple suivant.

![](_page_26_Picture_11.jpeg)

*Vous voudriez savoir sous quel angle le Soleil éclaire la Lune pour calculer la hauteur des montagnes lunaires ?* 

![](_page_26_Figure_13.jpeg)

### 2) **La conjonction très proche de Vénus et Saturne du 27 août 2006**

Le graphique permettait de prévoir l'heure précise et la distance minimale d'approche. Ici les trois courbes correspondent aux différences d'ascensions droites, déclinaisons et la distance angulaire des deux planètes.

![](_page_26_Figure_16.jpeg)

### 3) **Trajectoires des corps du système solaire géocentrique ou héliocentrique**.

Comme exemple, nous donnerons de 2007 à 2020 la trajectoire semi chaotique du petit astéroïde Toutatis qui parfois "frôle" la Terre.

Le tracé de la trajectoire de Toutatis projetée dans le plan de l'écliptique demande simplement l'utilisation des formules simples de passage de coordonnées sphériques en coordonnées cartésiennes. On peut, bien sûr, affiner les passages près de la Terre en prenant plus de points.

![](_page_27_Figure_0.jpeg)

## **Conclusion**

Tout cela est plaisant, car la démarche envisagée est multiple : Internet, maniement de fichiers, de données, utilisation de tableur, application de formules mathématiques, graphisme et esthétique de graphisme pour être lisible, analyse de courbe...

Nous vous souhaitons bien du plaisir à découvrir et à faire découvrir aux élèves comme nous en avons eu à manier toutes ces données qui nous

### **Bientôt des applications pratiques**

Prochainement, nous verrons des applications pratiques.

D'une part, avec l'aide des données que l'on peut relever à l'IMCCE. et des photos de la dernière rétrogradation de Mars, faites par J.M. Vienney et F. Berthomieu (photos disponibles sur le site du CLEA), nous ferons, avec un tableur, une modélisation simple mais complète des rétrogradations de Mars, pour essayer de prédire les formes possibles qu'elles peuvent prendre.

![](_page_27_Figure_7.jpeg)

Ce travail a été initié, à Bron, par l'atelier d'astronomie de ..."Jean-Paul Sartre".

Une autre application sera proposée par B. Sandré de l'École Saint-Geneviève (Ginette !) de Versailles. Il s'agit du calcul des orbites de la Terre et de Mars par la méthode de Képler. Cet exercice remarquable s'adresse à des élèves de niveau post-baccalauréat.

projettent dans le futur (ou le passé).<br> *la rédaction la rédaction de Savi* ez, vous *la rédaction*<br> *la rédaction*<br> *la rédaction*<br> **la rédaction**<br> **la rédaction**<br> **la rédaction**<br> **la rédaction**<br> **la rédaction**<br> **la réda** 

### **Au fil des perles des astronomes et des enseignants**

Deux astronomes revenaient d'un colloque par un train de nuit. Le plus jeune était fatigué mais l'astronome la plus âgée (une dame respectable) commentait avec force détails les résultats présentés au colloque. Très volubile elle parlait d'une voix forte, sans voir que son jeune collègue avait perdu pied depuis longtemps. Au bout d'un moment, un monsieur sortit du compartiment de couchettes voisin et s'écria furieux : "parlez moins fort, on comprend tout ce que vous dites". Le jeune astronome ne put s'empêcher de répondre :"vous avez bien de la chance".

gp and the state of the state of the state of the state of the state of the state of the state of the state of

## **OBSERVATION**

## **Peut-on faire de la photo astronomique simple avec un appareil numérique ?**

**Pierre Causeret, Pierre.Causeret@wanadoo.fr** 

**Résumé :** *En quelques années, la photographie astronomique a énormément évolué. On trouve maintenant dans les revues spécialisées ou sur Internet des images d'amateurs qui rivalisent avec celles de professionnels. Mais pour cela, il faut du bon matériel, quelques heures de traitement sur ordinateur et beaucoup de savoir-faire. Et nous ne sommes pas tous aussi bien équipés...* 

*De nombreux établissements (et de nombreux enseignants) possèdent un appareil photo numérique (APN) souvent non reflex. Voici quelques idées de ce que l'on peut faire avec du matériel simple et avec peu d'expérience. Il n'est évidemment pas question de faire aussi bien que les vrais astrophotographes amateurs.* 

## **L'appareil**

Les APN non reflex sont plus ou moins bien adaptés à la photo astronomique. Le nombre de pixels est peu important, 5 Mégapixels suffisant largement. Il vaut mieux avoir un certain nombre de réglages manuels :

- La sensibilité (400 ISO minimum pour la photo de constellation).

- Le temps de pose (15 secondes minimum pour les constellations, moins pour la Lune et le Soleil).

- L'ouverture et la vitesse. Si les réglages sont automatiques, certaines photos sont néanmoins possibles.

- La distance (autofocus débrayable). Sur certains APN, on peut faire manuellement le réglage de la distance. Mais on peut aussi travailler avec l'autofocus. Le mode paysage donne un réglage à l'infini.

De plus, il est indispensable d'avoir un retardateur (il est présent sur pratiquement tous les APN), pour éviter les vibrations. Il remplace le déclencheur souple, que l'on peut trouver sur les plus gros appareils.

L'écran orientable est une option très pratique pour éviter les torticolis, mais il n'est pas indispensable.

Enfin, les APN "bridge" et les appareils reflex ont l'avantage d'avoir une plus grande ouverture donc une plus grande luminosité.

### **La photo sur pied, sans instrument**

En 400 ISO avec des poses de 15 secondes, on peut photographier des constellations et atteindre la magnitude 5. Il suffit de fixer l'appareil sur un pied. On cadre approximativement la photo (on ne voit pas grand chose dans la plupart des viseurs la nuit), on règle la sensibilité, le temps de pose, la netteté sur paysage ou l'infini, on met le retardateur et on déclenche.

![](_page_28_Picture_17.jpeg)

La photo précédente montre la Grande Ourse. C'est une pose de 15s en 400 ISO avec un APN non reflex sur

pied fixe. Il y a juste eu un réglage de contraste et de luminosité à l'ordinateur. Les photos sont évidemment moins bonnes que celles que l'on peut faire avec un suivi et un temps de pose plus long en argentique ou en numérique. Mais ce type de photo sans suivi est tellement simple !

On peut aussi avec cette méthode photographier des conjonctions planétaires, la rétrogradation de Mars…

Les appareils disposant d'une grande ouverture et d'une grande sensibilité (bridge ou reflex) permettent de saisir davantage d'étoiles, même avec des temps de pose assez courts.

![](_page_29_Picture_3.jpeg)

*La station spatiale internationale traversant Cassiopée (pose de 13 secondes en 1600 ISO)* 

![](_page_29_Picture_5.jpeg)

*Cassiopée et Andromède (pose de 30s en 1600 ISO avec un reflex numérique). On distingue le double amas de Persée et la galaxie d'Andromède (au-dessus de l'arbre).* 

Si on dispose d'un APN avec des temps de pose plus longs, la photo en parallèle sur un télescope à monture équatoriale (motorisé ou en faisant tourner à la main) permet d'avoir plus d'étoiles. Et les classiques rotations de ciel sont toujours amusantes à faire.

![](_page_29_Picture_8.jpeg)

*Pose de 25 minutes sur Orion et Sirius* 

## **Avec une paire de jumelles**

Il est possible de faire des photos en tenant l'appareil à la main derrière une paire de jumelles. Les résultats ne sont pas excellents mais c'est suffisant pour étudier les phases de la Lune et c'est à la portée d'un élève qui posséderait des jumelles sur pied et un APN..

![](_page_29_Picture_12.jpeg)

*Le montage* 

![](_page_30_Picture_0.jpeg)

*La Lune photographiée avec cette technique.* 

## **Avec une lunette ou un télescope et un appareil non reflex**

Dans un appareil non reflex, l'objectif n'est pas démontable. Comme on ne peut pas mettre le capteur au foyer du télescope ou de la lunette, on fait un montage "afocal". On garde un oculaire sur l'instrument et l'appareil photo doit être exactement dans le prolongement. Pour cela, on peut bricoler soimême la fixation de l'appareil sur l'instrument mais on peut aussi en acheter dans le commerce. J'utilise personnellement un adaptateur que j'ai payé 40 euros, qui est solide, et qui permet un réglage précis en largeur et en hauteur pour aligner le mieux possible les axes optiques. La qualité de l'oculaire est importante pour avoir des images acceptables et pour que le bord du champ ne soit pas trop mangé.

![](_page_30_Picture_4.jpeg)

*L'adaptateur est fixé ici sur le porte oculaire (et non sur l'oculaire) d'une lunette de 102 mm de diamètre de qualité moyenne. J'ai juste enlevé une vis de fixation du porte oculaire pour la remplacer par une plus courte. On peut aussi fixer l'adaptateur directement sur l'oculaire si l'APN est léger.*

Il est très facile alors de photographier la Lune ou le Soleil avec une monture non motorisée. Pour le Soleil, il faut évidemment un filtre pleine ouverture.

Voici comment opérer :

- 1. Régler la netteté à l'œil, sans l'APN.
- 2. Fixer l'APN.
- 3. Régler la sensibilité, l'ouverture et le temps de pose (mais possible en automatique).
- 4. Laisser l'autofocus ou régler à l'infini.
- 5. Mettre le retardateur, 10 secondes par exemple (pour éviter les vibrations).
- 6. Recadrer et déclencher.

J'ai fait toutes les prises de vue qui suivent en réglages manuels, en variant la vitesse et l'ouverture. Les résultats peuvent aussi être corrects en automatique mais ils dépendent de la position de la Lune ou du Soleil dans le champ de l'appareil, suivant l'endroit où la cellule effectue son réglage.

![](_page_30_Picture_15.jpeg)

*Le Soleil photographié à l'école d'été du CLEA avec un filtre en mylar.* 

![](_page_30_Picture_17.jpeg)

*Lune du soir, le 2 juillet 2006, juste avant le premier quartier* 

![](_page_31_Picture_0.jpeg)

*Lune du matin, le 16 juillet 2006.*

Je n'ai pas testé d'autres objets, la monture de ma lunette n'étant pas motorisée. Avec un bon suivi, je pense que l'on doit avoir Jupiter et ses satellites, Vénus en croissant ou même Saturne et ses anneaux. Mais pour le planétaire, il vaut mieux utiliser une webcam au foyer d'un instrument.

Le principal avantage de cette technique est la simplicité et la rapidité de mise en œuvre. Les lecteurs qui ont déjà essayé de faire de la photo au foyer savent combien le réglage de la netteté est important et délicat. Même si les images sont moins bonnes qu'avec un APN reflex, j'ai été surpris des résultats tout à fait acceptables. Et il est beaucoup plus facile de faire réaliser des photos de la Lune ou de Soleil à des élèves avec cette méthode.

### **Derrière un spectro**

Toutes sortes de photos sont possibles. Voici par exemple deux images obtenues avec un simple spectroscope sans optique (une fente plus un réseau) et un APN tenu à la main derrière (la deuxième en zoomant légèrement).

![](_page_31_Picture_6.jpeg)

*Photo d'un stagiaire de l'école d'été* 

![](_page_31_Picture_8.jpeg)

![](_page_31_Picture_9.jpeg)

*Essais avec un APN et un spectroscope (école d'été du CLEA)* 

## **Quelques idées de travaux à faire avec des élèves**

- Photographier la constellation du Lion à intervalles réguliers pendant l'hiver et le printemps. On y verra le déplacement de Saturne.

- Photographier Mercure et Vénus au début du mois de février.

- Photographier la Lune tous les jours pour voir l'évolution des phases et la variation de son diamètre apparent.

- Photographier le Soleil tous les jours pour voir le déplacement des taches et calculer sa période de rotation.

- Photographier l'éclipse de Lune du 3 mars prochain...

![](_page_31_Picture_17.jpeg)

Bonnes photographies !

■

## **Petit cadran solaire équatorial adaptable à la latitude du lieu**

### **Philippe Merlin**  Observatoire de Lyon

**Résumé :** *Avec un peu de travail manuel, il est toujours possible de réaliser des instruments simples mais pratiques. Ici est décrit un petit cadran solaire équatorial universel, puisqu'il est valable quelle que soit la latitude.*

### **Introduction**

Le cadran solaire le plus simple est équatorial. Il est constitué d'un plan parallèle à l'équateur et d'un style parallèle à l'axe du monde, les traits repères des heures sont des droites partant de l'intersection du style et du plan.

Il reste à donner les bonnes orientations et inclinaison en fonction du lieu d'observation.

- L'orientation est simple, le plan vertical passant par le style est le plan méridien.
- L'angle d'inclinaison du style sur l'horizon doit être égal à la latitude du lieu.

ajustable de façon que l'angle du style et du plan horizontal soit égal à la latitude du lieu.

Le cadran est réversible pour une latitude négative (hémisphère sud), on ajuste la longueur du style côté nord.

### **Construction**

On prend un carré de contreplaqué de forte épaisseur (18 ou 19 mm), ce qui permet de bien aligner le style quand on fait le trou central orthogonal à la surface, et une tige de 1,5 à 2 mm de diamètre.

Dans le modèle proposé, le carré a 5 cm de côté d'épaisseur 19 mm, la tige 1,5 mm de diamètre.

![](_page_32_Picture_13.jpeg)

## **Description**

Le cadran sera constitué d'un carré de contreplaqué (plan équatorial) et d'une tige de métal (style) traversant perpendiculairement le carré de bois en son centre (voir image). La tige est passée en force, mais peut coulisser. Il sera posé sur une surface horizontale, et la tige (style) sera orientée Nord-Sud. La longueur de la tige sous le carré (*HB*) sera

![](_page_32_Figure_16.jpeg)

### *Tracés des repères*

Le tracé est très simple. À partir des diagonales du carré, on trace des lignes passant par le centre du carré de 15 en 15 degrés pour les heures.

On peut utiliser le modèle prêt à être imprimé avec les traits pour chaque heure et les directions cardinales à coller de chaque côté du carré et sur les bords du morceau de bois (voir adresse Internet cidessous).

La *partie I* correspond à la face dirigée vers le nord (avec les bords de 19 mm où sont indiqués les longueurs du style pour différentes latitudes) utilisation au printemps et en été.

La *partie II* est la face côté sud pour l'automne et l'hiver.

![](_page_33_Figure_2.jpeg)

*Page du Cadran prête à être imprimée :* http:/www-obs.univ-lyon1.fr/fc/cad\_car.htm

![](_page_33_Figure_4.jpeg)

■

Attention, en collant les deux faces, bien mettre dans le même sens Nord et Sud.

Pour améliorer le cadran, on peut avant de découper, recouvrir le dessin d'un transparent autocollant.

## **Calcul de la longueur du style sous le cadran (HB)**

Dans le triangle rectangle *AHB* le côté du carré est égal à *a*

 $AH = a/2$ .

En fonction de la latitude ν, on devra ajuster *HB* qui vaudra

$$
HB = HA / \tan v = a / (2 \tan v)
$$

à calculer par un tableur pour différentes latitudes.

**Nota** : l'heure donnée par le cadran est l'heure solaire vraie du lieu.

![](_page_33_Picture_15.jpeg)

## **REMUE-MÉNINGES**

Vous venez de recevoir votre numéro des Cahiers Clairaut pour le solstice d'hiver. Vous savez tous que le 21 décembre, ce sera la journée la plus courte de l'année. Les journées vont ensuite commencer à rallonger jusqu'au solstice d'été. On peut le vérifier facilement avec un calendrier des postes ou sur le site de l'IMCCE (www.imcce.fr). Voici quelques résultats pour Dijon, en Temps Universel :

![](_page_34_Picture_128.jpeg)

En trois semaines, la durée de la journée a augmenté de 20 minutes mais ces minutes ont été gagnées uniquement sur le soir alors que l'on s'attendrait plutôt à avoir autant de minutes gagnées le matin que le soir. Étrange, non ? D'où vient cette dissymétrie ?

![](_page_34_Picture_4.jpeg)

*Lever du Soleil au-dessus de la Saône, le 21 décembre à 8 h 25 min (heure légale)* 

**La solution de ce remue-méninges est donnée en page 38.** 

## **LECTURE POUR LA MARQUISE**

### **Des roses pour la marquise ! Légende de la Rose Astronomia**

"*Une rose toute simple, aux teintes nacrées de nébuleuses, avec 5 pétales comme les 5 branches d'une étoile et un cœur doré jaillissant comme des explosions solaires. Baptisée "Astronomia" elle embellit les jardins de l'Observatoire de Paris. Digne descendante des églantines d'autrefois, cette fleur est un mélange de simplicité et de raffinement en harmonie avec ce lieu où l'astronomie règne au passé comme au présent*". Paru dans le numéro 120 de l'Astronomie en septembre 2006. Ce numéro est particulièrement intéressant pour nos lecteurs puisqu'il contient le dossier "Astronomie à l'École" que la Société Astronomique de France publie habituellement en septembre.

*Photo Georges Saccomani* 

![](_page_34_Picture_11.jpeg)

## **Les étoiles et le milieu interstellaire : introduction à l'astrophysique**

Richar Monier, éd. ellipses, ISBN 2-7298-2786-2.

![](_page_35_Picture_2.jpeg)

Disons-le de suite, ce livre s'adresse à des scientifiques de haut niveau. Son but est de faire le lien entre l'enseignement de physique fondamentale et celui d'astrophysique, au niveau Master. Le livre traite de manière approfondie des étoiles et de la matière interstellaire. Son intérêt est aussi

Le sujet met en application toutes les branches de la physique : la mécanique générale, l'hydrostatique, la thermodynamique, la physique nucléaire, etc..

Ce livre ne se lit pas, calé dans un fauteuil, mais plutôt un stylo à la main. Mais c'est un livre remarquable que je compte bien utiliser pour en extraire des applications pour les élèves du secondaire (je n'ose pas dire du primaire).

Dernière particularité intéressante : comme beaucoup de livres, les dernières pages donnent un rappel des valeurs numériques des constantes fondamentales dans le système standard (SI). Mais l'auteur nous donne aussi le système cgs, toujours présent dans quelques livres, même récents.

En conclusion nous pouvons saluer ce travail remarquable. Ce livre sera mis à la disposition des participants aux écoles d'été du CLEA.

 $GP \blacksquare$ 

d'offrir des exercices résolus.

## **Le ciel à l'œil nu en 2007**

Guillaume Cannat, éd. AMDS/NATHAN (*Prix spécial du livre d'Astronomie*) ISBN **:**  2.09.278077-8

Destiné à un public plus néophyte que *Le Guide du Ciel* du même auteur (éphémérides), ce livre nous prend par la main et nous emmène sous la voûte étoilée pour nous faire découvrir ses plus beaux spectacles. Ce guide est un savoureux mélange d'un peu d'histoire, de poésie, d'imagination et surtout de beaucoup d'émerveillement devant la beauté de ce ciel que l'on (re)découvre chaque jour. L'auteur nous fait ainsi part des rendez-vous célestes à ne pas manquer tout au long de l'année, qui sauront vous séduire et vous amèneront à vouloir en savoir plus sur ce qui se passe au-dessus de nos têtes. Un très beau livre pour les amoureux du ciel !

 $EW-I$   $\blacksquare$ 

![](_page_35_Picture_14.jpeg)

*« Si ce livre vous incite à lever les yeux plus souvent vers la voûte céleste, à contempler plus régulièrement la Lune et les planètes, les constellations et leurs étoiles, il aura atteint son but. »* 

*Guillaume Cannat* 

## **LES POTINS DE LA VOIE LACTÉE**

### **M31/M32**

Le satellite Spitzer nous a encore une fois dévoilé des secrets inattendus... À bord de ce satellite, la caméra infrarouge IRAC, qui permet de voir l'émission de macro-molécules et de poussières, nous fait découvrir l'univers sous un autre angle. Les chercheurs connaissaient depuis longue date un anneau de gaz et de poussières situé à ~10 kpc du centre de la galaxie d'Andromède (M31), mais Spitzer leur a permis de détecter un anneau plus petit  $(1,5 \times 1 \text{ kpc})$ , dont le centre est décalé de 0,5 kpc par rapport au noyau de la galaxie. Des simulations numériques menées par une équipe internationale impliquant le LERMA –

Observatoire de Paris, ont permis de conclure que les deux anneaux seraient des ondes de densité se propageant suite à la collision quasi-frontale avec une petite galaxie qui aurait traversé le disque d'Andromède. Le coupable aurait été identifié : il s'agirait de la galaxie M32, aujourd'hui satellite d'Andromède !

![](_page_36_Picture_1.jpeg)

 *SOURCE : LERMA – Observatoire de Paris*

*Carte du gaz interstellaire de la galaxie d'Andromède M31 observée en infrarouge. Outre le célèbre anneau externe situé à un rayon de ~10 kpc (souligné ici en vert), cette carte révèle un deuxième anneau au centre de 1,5 par 1 kpc (indiqué ici en bleu), décentré de 0,5 kpc par rapport au noyau de la galaxie. Les deux anneaux sont interprétés comme des ondes de densité produites par une collision quasi-frontale. Le candidat le plus probable est la galaxie naine voisine M32, qui apparaît très faible sur cette image, car elle n'a pas beaucoup de poussière.* ■

## **LA VIE ASSOCIATIVE**

### **CA et AG du CLEA à Montpellier**

Cette année deux Assemblées générales ont été organisées, par **Eric Josselin** dans les locaux de la Faculté des Sciences de Montpellier. A la fin de l'Assemblée Extraordinaire nous avons pu, dans le hall, discuter autour de boissons chaudes et de

viennoiseries apportées par un traiteur qui assurait aussi le buffet de midi.

**Pierre Causeret** avait installé différents modèles de cadrans solaires que l'on a pu observer et tester pendant les différentes pauses.

**Le compte rendu détaillé de l'AG est donné en page 39.** 

**Liste de diffusion, ou, "Comment pouvoir poser des questions et recevoir des réponses", avoir accès à des images du CLEA etc., via le Web**  Les adhérents qui souhaitent être inscrits peuvent envoyer un message à : jripert@ac-toulouse.fr.

![](_page_36_Picture_11.jpeg)

*Photo du 7 septembre 2006, l'éclipse de Lune vue depuis Esbarres, Côte d'Or*  On lit parfois que les éclipses de Lune sont dues à un dragon vorace. Si vorace que cette fois, il a attaqué la Lune par les deux bouts...

![](_page_36_Picture_13.jpeg)

## **Fête de la Science 2006 en Rhône-Alpes**

Les meilleurs astrophotographes de la région ont été récompensés par les nombreux partenaires de l'événement. Le jury a sélectionné les trois meilleures photographies dans chacune des catégories "planétaire", "grand champ" et "ciel profond", tout en attribuant des prix spéciaux ou artistiques aux photographies les plus éblouissantes.

Le CLEA participait à cette manifestation qui a accueilli 3500 visiteurs en un week-end. **E.W.J**.

![](_page_37_Figure_3.jpeg)

![](_page_38_Picture_0.jpeg)

### **Activités à Marseille : andromede@oamp.fr**

Pour les lecteurs de la région Marseillaise, rappelons les activités que propose l'association *Andromède* : à l'Observatoire de Marseille (visite-initiation ; séance de planétarium ; soirée de découverte du ciel ; visite du musée des instruments anciens) et hors de l'Observatoire (planétarium itinérant ; location d'expositions ; initiation à l'astronomie dans les établissements scolaires).

### **Grande Ourse**

Nous avions promis une carte détaillée de la Grande Ourse ; la voici. R. Laffite dans son très bon article « Ce que le ciel doit aux Arabes » (CC n°114) nous a fait découvrir les origines du nom des étoiles les plus brillantes de la Grande Ourse. Je me permets juste d'apporter une précision concernant *Dubhe*, dont le nom complet est *z˛ahr al-dubb al-akbar*, signifiant *le dos de la grande ourse*.

La constellation de la Grande Ourse était vue comme telle non seulement par les Arabes mais aussi par les Hébreux, ainsi que par la majorité des natifs Nord-Américains. Cependant, les ourses d'antan n'ayant pas une plus longue queue que les ourses actuelles, les trois étoiles la constituant (Alioth, Mizar et Alkaid) étaient considérées comme trois petits suivant leur mère, ou encore comme trois chasseurs (Alioth portant un arc, Mizar une marmite et Alkaid une pile de bois).

Plus tôt, la mythologie grecque n'y voyait pas une grande ourse, et à la place des trois étoiles brillantes susnommées poussaient trois pommes dans un arbre (lui-même constitué d'étoiles plus faibles du reste de la constellation). Juste à côté, les trois étoiles de la Petite Ourse étaient associées aux Hespérides. Ces deux groupes d'étoiles (ainsi que les constellations de la Balance, du Bouvier et du Dragon), semblent liées au mythe des 12 travaux d'Hercule.

Autres civilisations, autres visages... Les Hindous voyaient 7 sages dans cette constellation nommée *Saptarshi Mandalan*, les Birmans y voyaient *Pucwan Tārā*, un crustacé, et nous autres avons largement adopté l'appellation anglo-saxonne de *Grande Casserole* ! **E.W.J.** 

![](_page_38_Figure_9.jpeg)

**Remarque :** Les deux étoiles Alula ne figurent pas sur la carte. Elles sont situées à proximité de la patte arrière droite de l'ourse.

### **Un cadeau gratuit pour 2007**

Comme nous l'annoncions dans l'Éditorial, les abonnés de 2007 se verront offrir, en Juin, un superbe cadeau pédagogique : les archives des comptes-rendus des écoles d'été et un nouvel archivage des Cahiers Clairaut. Dans cette nouvelle version, il suffira de cliquer sur l'article qui vous intéresse pour voir le Cahier correspondant s'ouvrir à la bonne page.

### **Solution du remue-méninges**

Tout change si on donne les heures en heure solaire vraie :

![](_page_39_Picture_235.jpeg)

Il y a ici une symétrie parfaite. Le problème de dissymétrie vient donc du passage à l'heure légale.

Midi solaire est l'instant du passage du Soleil dans le plan du méridien. Le jour solaire vrai est l'intervalle de temps compris entre deux midis solaires vrais consécutifs.

Il se trouve que fin décembre, le jour solaire vrai est particulièrement long, 24 heures et 30 secondes, alors qu'à d'autres époques de l'année, il est nettement plus court, 24 heures étant la durée moyenne sur l'année.

La période de rotation sidérale de la Terre (23 h 56 min 4 s) est quasiment constante. Par contre, la durée à rajouter pour passer du jour sidéral au jour solaire varie au cours de l'année pour deux raisons : la vitesse de la Terre sur son orbite n'est pas constante et le plan de l'équateur n'est pas le plan de l'écliptique. C'est l'origine de l'équation du temps. Vous trouverez plus de détails sur le sujet sur le site du CLEA (http://www.acnice.fr/clea/lunap/html/EquationTemps/EqTempsEn Bref.html)

### **Revenons à notre problème** :

L'heure TU et l'heure légale sont déterminées à partir du temps moyen calculé avec des jours constants de 24 heures (au moins historiquement même si maintenant on n'utilise plus la durée du jour moyen dans la définition du Temps Universel). Prenons l'exemple du 1er janvier :

Le Soleil se lève à 7 h 28 min 41 s et se couche à 15 h 58 min 4 s (en heure TU). La journée dure 8 h 29 min et 23 s. Le lendemain, cette durée augmente d'une minute. Le Soleil devrait donc se lever 30 secondes plus tôt et se coucher 30 secondes plus tard. Mais comme le jour solaire vrai dure 30 secondes de trop (24 h et 30 s), l'heure moyenne (TU ou légale, avec un jour moyen de 24 h) doit avancer de 30 secondes par rapport à l'heure solaire vraie. Du coup, l'heure du lever de Soleil ne change pas alors que l'heure du coucher est décalée d'une minute.

Le 2 janvier, le Soleil se lève à 7 h 28 min 40 s (à la même heure que la veille à 1 s près) et se couche à 15 h 59 min 2 s (environ 1 minute plus tard que la veille).

Voilà pourquoi le Soleil se lève tous les jours à peu près à la même heure fin décembre - début janvier alors qu'il se couche de plus en plus tard...

Pour ceux qui préfèrent utiliser l'équation du temps, les 30 secondes correspondent à la variation de la valeur de l'équation du temps entre le 1er et le 2 janvier.

### **Articles à venir**

La relation Période Luminosité couleur des étoiles variables Céphéides. Les ondes gravitationnelles. Le chaos. La sismologie stellaire. Le Solarscope. Le quart de cercle de Lalande. Les finesses de la régression linéaire. L'étoile laser artificielle. L'orbilune. La nébuleuse du crabe. Modélisation de la rétrogradation de Mars. Les orbites de la Terre et de Mars. Détection des planètes extrasolaires par les vitesses radiales et application à 51 peg.

#### **Compte rendu des AG Montpellier, le 19 novembre 2006**

Étaient présents ou représentés 123 adhérents : ACKER Agnès, BALIN Dominique, BARDIN Daniel, BATTUNG Marcel, BERLIOUX Jacques, BERNARD Dominique, BERTHOMIEU Francis, BIGOT Christian, BILLARD Francine, BIRON Madeleine, BOULARD Claude, BOULARD Mireille, BOURGEOIS Daniel, BOUTEVILLE André, BOUTOLLEAU Jean-Luc, BRENDERS Pierre, BUREAU-GANTIER Sophie, CAGNARD Jean-Michel, CARMONA Émile, CAUCHOIS Michel, CAUSERET Pierre, CAVAROZ René, CHAGRIN Françoise, CHANAL Daniel CHAUSSIER Monique, CHEVALY André, CHION-HOCK Corinne, COLLONGUES Daniel, DAHRINGER Frédéric, DALLA TORE Jean, DALLOUBEIX Christine, DEBARBAT Suzanne, DEBOST Marie-Hélène, DELAYE Yves, DELMAS Francette, DESLANDES Montaine, DORNET Jean Michel, DUBREUIL Martine, DURIEUX Bernadette, DUVAL Marie-France, ESPINAT Daniel, EYRAUD Charles Henri, FOUQUET Jean-Luc, FRECHET Isabelle, GARREAU Brigitte, GAUDRAIN Joël, GAULIARD Annie, GAUTIER Youri, GERBALDI Michèle, GOURGEOT Martine, GOUTVERG Philippe,GRAUSS Bernard, GUILLEMIN Gilles, HAUGUEL Véronique, HESS Gérard, HEULIN Jacques, HOSDEZ André, HUMBERT Monique, JAMET Roseline, JOSSELIN Éric, KOBER Gilles, LAGIEWKA-LEFEVRE Gérard, LAHELLEC Marie Agnès, LAMBERT Dominique, LARCHER Christian, LAULANET Christophe, LECOQ Catherine, LEGRAND Eliane, LEGRAND Françoise, LENDORMI René, LESCURE Régine, LOUDIN Philippe, LYDOIRE Catherine, MARICAL Roger, MARTIN André, MATHIEU Alain, MAUBOURGUET Albert, MAUREL Danièle, MAYER Lucette, MERITET Bernard, MOUTET Laurent, MULLER Lionel, PADELOUP Eugène, PATUREL Anne-Marie, PATUREL Georges, PAULHIAC Michel, PAUPART Daniel, PECKER Jean-Claude, PETIT Annie, PETIT Jean, PONS Michel, REY Danielle, RICHELMI Roger, RIPERT Jean, RODES François, ROLLIN Claudine, ROMIEU Françoise, ROUGETTE Michel, SANDRE Béatrice, SANGLERAT Nicole, SEMERJIAN Claudine, SENTER Aude, SERT Josée, STIERS José, TERRY Jean-Noël, THOMAS Christian, THOREL Jean Claude, TOURRET Françoise, TOUSSAINT Daniel, TULLY Françoise, VALORGE Céline, VARANNE Éric, VIGNON Catherine, VIGOUROUX Charles-Henri, VILAS SARRAZIN Liliane, WEILL Laurent.

**Georges Paturel** ouvre la séance à 9h10, il remercie Eric Josselin de nous accueillir en soulignant les difficultés qu'il a rencontrées.

**Eric Josselin** regrette les changements occasionnés par l'incendie, le 21 novembre, de la salle de l'Institut de Botanique où devaient se dérouler les Assemblées Générales, il remercie particulièrement Carole Prevot et Laurent Dessaleux qui l'ont aidé dans l'organisation de ces Assemblées.

#### **Assemblée Générale Extraordinaire :**

**Modification de l'article 3 des statuts** : « Le siège social du CLEA est le Centre de Recherche Astronomique de Lyon, Observatoire de Lyon, 69561 SAINT GENIS LAVAL CEDEX ». Cette modification est acceptée à l'**unanimité.** 

**Ajout à l'article 6 :** « Les biens patrimoniaux\* listés en annexe sont sous la responsabilité du président » Cette modification est acceptée à l'**unanimité.**

\*Dons de Gilbert Walusinski. Il s'agit de livres anciens : Astronomie de Lalande (4 vol.) ; Histoire de l'astronomie moderne de Bailly (3 vol.) ; Histoire de l'astronomie ancienne de Bailly ; L'astronomie populaire de Flammarion (2 vol.) ; Les étoiles et les curiosités du ciel de Flammarion ; Exposition du système du monde de Laplace.

#### **Assemblée Générale Ordinaire :**

#### **Rapport moral de notre président Georges Paturel.**

Après avoir présenté l'ordre du jour il nous informe des différentes actions en cours :

Le changement de siège social va se faire ainsi que le déménagement d'Orsay : Annie Petit a manifesté son souhait d'arrêter de participer aux ventes, Michèle Gerbaldi a pris sa retraite, les locaux doivent être vidés. Plusieurs entreprises de déménagement ont été contactées pour un enlèvement le 4 décembre, l'emballage a commencé.

Un problème se pose pour l'entrepôt et la gestion du matériel lourd : gros matériel à vendre (établis, armoires, télévision, magnétoscopes, ...) ; matériel à jeter ou à donner (anciens CC, diapositives,...) cela paraîtra sur la liste de diffusion ; matériel à entreposer (documents, matériel pour l'EEA, outils, Planétarium...). On peut envisager la location d'un espace à Gap qui éviterait des transports inutiles au moment des écoles d'été.

Le serveur va lui aussi être déplacé à Lyon.

De nouveaux documents pédagogiques sont en cours de réalisation ou terminés pour certains :

La digitalisation de toutes les écoles d'été (création d'un DVD) est terminée ; un CD avec un livret minimum est en cours d'élaboration sur les thèmes suivants : La Lune (responsable : Jean Ripert), Cours élémentaires d'astronomie et astrophysique, détermination des distances (responsable : Georges Paturel), Les calendriers (responsable : Bernard Colomb), d'autres propositions sont attendues.

Un nouveau dépliant tenant compte du changement de siège social, va paraître.

Renouvellement des cadres : Eric Josselin insiste sur la nécessité de trouver un représentant CLEA par observatoire, il ferait le lien entre le milieu des astronomes professionnels et les enseignants.

Les correspondants académiques doivent absolument organiser des stands permettant de faire connaître le CLEA au cours des stages ou des manifestations à caractère scientifique, prendre contact avec les IUFM. Il faudra envisager pour l'année prochaine une réunion de tous les correspondants académiques le samedi précédent l'AG.

Site Web : Il y a environ 1000 interrogations par mois sur le site du CLEA, 275 pour LUNAP (dans ce cas seuls sont comptabilisés les accès directs). Un nouveau type de site va voir le jour, il permettra les achats en ligne, Francis Berthomieu et Charles-Henri Eyraud étudient ce changement.

Cahiers Clairaut : Georges Paturel revient sur le projet d'une version en ligne, la discussion est animée, la majorité des personnes présentes insiste sur la nécessité de conserver une version papier. Désormais les numéros se feront par thèmes, par exemple le prochain : Les Exo planètes ; la secrétaire se chargera de demander régulièrement des textes sur la liste de diffusion.

Achat de matériel : La dernière école d'été a montré la nécessité d'acheter des Webcams et un vidéoprojecteur supplémentaire, ce sera fait.

#### **Rapport financier de notre trésorier Jean Ripert :**

Jean Ripert présente le bilan financier en faisant remarquer la stabilisation du nombre d'abonné aux Cahiers Clairaut :

Entre 2000 et 2006, le nombre des abonnés a évolué comme suit : 804, 744, 690, 648, 622, 560, 567.

#### **Avoir Novembre 2005 :**

#### Compte postal : 56 951,35€ et Livret A : 43 068,12€ ; Total = **100 019,47€**

Bilan entre novembre 2005 et novembre 2006 : Recettes 34875,93 € ; Dépenses : 42 902,85€ , un déficit expliqué par des arriérés sur les CC et des dépenses plus importantes pour l'EEA. Avoir en novembre 2006 : **91 992,55 €** 

Après ces indications les comptes sont **approuvés à l'unanimité, le quitus est donné à l'unanimité moins une abstention à notre trésorier.** 

**Tarifs 2006** : Le maintien des tarifs de 2005 est décidé **à l'unanimité.**

#### **Compte-rendu de l'EEA 2006 par Eric Josselin :**

Cette année il y a eu 47 participants dont 3 astronomes, elle s'est déroulée dans une très bonne ambiance et une météo excellente.

Plusieurs problèmes ont été soulevés : Comment faire participer plus de professeurs des écoles ? Les dates sont incompatibles avec la rentrée des classes du primaire (semaine de quatre jours), pour 2008 il faudra essayer de modifier les dates de l'EEA, certains collègues sont pessimistes sur les motivations des professeurs des écoles.

La situation est très différente d'un établissement à un autre et d'un département à un autre pour organiser des stages inter établissement, il faut contacter les IEN des circonscriptions, certains sont favorables à des accompagnements par des astronomes ou des associations. Les correspondants des observatoires permettraient de mettre en relation des astronomes et des écoles.

Comment motiver les astronomes professionnels ? Ils sont débordés par leurs travaux de recherche et ont du mal à venir bénévolement sur leur temps de congé d'où la nécessité de les subventionner, même chose pour les animateurs, un projet est à l'étude.

La prochaine EEA aura lieu à Gap du 17 au 24 août 2007.

La pause déjeuner (1h30 environ), sous forme d'un buffet froid a été très appréciée, cette formule permet à chacun de se déplacer et de parler plus facilement avec tout le monde.

**Compte-rendu de l'EAAE 2006 par Josée Sert et Frédéric Dahringer :** 

Cette 10ème école européenne a eu lieu Aux Canaries au mois de juillet, organisée par Rosa Maria Ros, trois animateurs du CLEA y participaient Josée Sert, Francis Berthomieu et Frédéric Dahringer. Il y avait 100 stagiaires pour 20 instructeurs, une vingtaine de pays étaient représentés. Chaque activité était animée par deux instructeurs, des activités très pratiques, très peu de théorie. La visite de l'observatoire de La Palma a été un moment très fort dans ce stage avec toujours un astronome expliquant ses travaux.

Il s'agissait de la dernière EAAE, désormais il s'agira des écoles : ESO-EAAE, la prochaine aura lieu à Munich du 23 au 27 juillet 2007.

#### **Communications personnelles :**

**Christian Larcher** donne des nouvelles de la liste CLEA : elle comporte 224 inscrits, 945 messages ont été envoyés. Comment peut-on l'améliorer pour qu'il y ait plus de débats et moins d'informations parisiennes, c'est un peu le rôle de chacun ; certains soulignent le manque de réponses à des questions posées.

**Georges Paturel présente un TP sur La Triangulation de Francis Berthomieu :** Ce TP qui a été un des ateliers réalisé à l'EEA peut être utilisé, par exemple en seconde, pour la mesure des distances.

**Michel Cauchois :** Présente le travail d'un atelier scientifique du Collège Massenet-Fourneyron : « La vie ici et ailleurs » ce travail a été financé par «Socrates». Il a permis un échange avec l'Islande, la rencontre de Scientifiques comme entre autres André Brahic et André Brack. Les élèves ont entièrement réalisé un CD de grande qualité.

#### **Olympiades de Physique :**

Quatre lycéens présenteront une étude sur les météores : http://perso.wanadoo.fr/asnora/ ce projet est encadré par René Cavaroz qui ne pouvait être à Montpellier.

**Gérard Hess** a résumé le travail réalisé par quatre élèves du Lycée Durzy de Montargis pour la session 2006, à partir de l'observation du transit de Vénus et l'intérêt d'un élève pour les exo planètes, ils se sont intéressés à la découverte de ces nouvelles planètes invisibles à l'œil nu. Aidés dans leurs recherches par Ismael Cognard chercheur au CNRS et Christiane Sellier (professeur) ils ont obtenus un quatrième prix http://www.lyceedurzy.com/article.php3?id\_article=181

**Danièle Maurel** a expliqué le travail qu'elle réalise avec des enfants de 8-12 ans pendant des séjours de 15 jours dans la forêt d'Orléans à partir du mouvement de la Lune et du Soleil.

**Georges Paturel** nous parle de la Balance de Cavendish qui est exposée au Palais de la découverte à Paris jusqu'au 3

décembre. Le stand est tenu par R. Cavaroz, M.H. Debost, , J. Gaudrain, E. Wernli-Jourdeuil, M.A. Lahellec, G. Paturel, J.M. Vienney

L'assemblée générale se termine à 15h30, nous assistons ensuite à une très intéressante conférence « Dernières nouvelles du Soleil » par Olivier Richard du GRAAL de Montpellier. Nous espérons avoir un résumé de cette conférence pour un prochain numéro des Cahiers Clairaut. La prochaine assemblée générale aura lieu à Paris le 18 novembre 2007.

#### **Renouvellement du Conseil**

Lors de la pause et après, les adhérents votèrent. Sur 123 personnes présentes ou représentées, il y eut 119 votants, 119 bulletins exprimés et 119 voix pour :

ACKER Agnès, BALIN Dominique, BARDIN Daniel, BERNARD Dominique, BERTHOMIEU Francis, BILLARD Francine, BOBIN Michel, BOTTINELLI Lucette, BOUTEVILLE Gilles, BRAHIC André, CAUCHOIS Michel, CAUSERET Pierre, DAHRINGER Frédéric, DUPRÉ Jacky, DUVAL Marie France, EYRAUD Charles-Henri, FERRARI Cécile, FOUQUET Jean-Luc, GAUDRAIN Joël, GOUGUENHEIM Lucienne, JOSSELIN Éric, LAHELLEC Marie-Agnès, LARCHER Christian, LYDOIRE Catherine, MAUREL Danièle, MAYER Lucette, MERLIN Philippe, MULLER Lionel, PATUREL Georges, PECKER Jean-Claude, PETIT Annie, PETIT Jean, RIPERT Jean, SANDRÉ Béatrice, SCHATZMAN Évry, SERT Josée, TERRY Jean-Noël, TRYOËN Victor, VALORGE Céline, VIGNAND Michel, VILAS SARRAZIN Liliane.

Encore un grand merci à Eric Josselin pour l'organisation de cette AG qui n'a pas été simple.

Nous remercions Émilie Wernli-Jourdeuil, Anne-Marie Paturel et Chantal Petit pour la relecture de ce Cahier.

## Les Ecoles d'Eté d'Astronomie

![](_page_42_Picture_1.jpeg)

Au col Bavard, dans un cadre prestigieux. ces écoles d'été d'astronomie s'adressent à tous les enseignants et formateurs, débutants ou non, et passionnés d'astronomie.

![](_page_42_Picture_3.jpeg)

Des cours accessibles.

![](_page_42_Picture_5.jpeg)

des ateliers pratiques, et des observations.

Toutes les activités sont encadrées par des astronomes professionnels et des animateurs chevronnés.

Une ambiance agréable !

## Les productions du CLEA<sup>1</sup>

### Fiches pédagogiques:

Astronomie à l'école élémentaire. la Lune, gravitation et lumière, mathématiques et astronomie...

Séries de diapositives pédagogiques: Les phénomènes lumineux, initiation aux constellations, une expérience pour illustrer les saisons...

### Fascicules thématiques pour la formation des maîtres en astronomie:

Le repérage dans l'espace et le temps, le mouvement des astres, la lumière messagère des astres, naissance, vie et mort des étoiles, univers extragalactique et cosmologie...

Matériel: filtres colorés, réseaux de diffraction, transparents animés...

## Des documents en perpétuelle évolution

1) Ventes aux adhérents uniquement

## Le site internet http://www.ac-nice.fr/clea

L'information toujours actualisée !

![](_page_42_Picture_20.jpeg)

![](_page_43_Picture_0.jpeg)

Publiés quatre fois par an, aux équinoxes et aux solstices. les Cahiers-Clairaut offrent des rubriques très variées:

Articles de fond Réflexions Reportages Textes: extraits, citations, analyses Pédagogie de la maternelle au supérieur TP et exercices Curiosités Histoire de l'astronomie Réalisation d'instruments et de maguettes Observations Informatique Les Potins de la Voie Lactée

Directeur de la Publication : Georges Paturel Imprimerie Haugel, 92240 Malakoff

## Comment nous joindre

Informations générales : http://www.ac-nice.fr/clea clea.astro@astro.u-psud.fr ou CLEA, Laboratoire d'astronomie. Bâtiment 470.

Université de Paris-Sud. 91405 ORSAY CEDEX Ecole d'Eté d'Astronomie : jean.a.ripert@wanadoo.fr **Cahiers Clairaut:** patu@obs.univ-lyon1.fr **Ventes des productions:** clea.astro@astro.u-psud.fr Site internet : berthomi@ac-nice.fr

## Adhésion au CLFA:

Adhésion CLEA pour 2006 : 5€ Adhésion CLEA+ Abonnement aux Cahiers Clairaut pour 2006 : 35€

Chèque à l'ordre du CLEA, à envoyer à Jean Ripert Impasse de Mouyracs 46090 PRADINES

> dépôt légal : 1er trimestre 1979 numéro d'inscription CCPPAP : 61660

> > prix au numéro : 7 €